## **BİLGİ VE İLETİŞİM TEKNOLOJİSİ**  *İNTERNET*

**ÇUKUROVA ÜNİVERSİTESİ**

**ENFORMATİK BÖLÜMÜ**

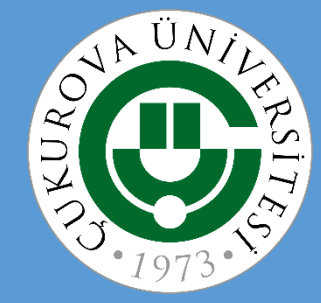

## **İÇERİK**

- 1. İnternet nedir?
- 2. İnternet'in Tarihçesi
- 3. Ne işe yarar?
- 4. Bilgisayar Ağları Ağı oluşturan bileşenler Ağı oluşturan cihazlar Ağın sınıflandırılması
- 5. İnternet'e Bağlanmak Kablolu Bağlantı Kablosuz Bağlantı
- 6. Domain-IP-URL Kavramları
- 7. İnternet servisleri
	- World Wide Web
		- Web tarayıcılar
		- Arama Motorları
		- Sosyal Ağlar
	- E-posta Sistemleri
	- Dosya Paylaşımları
- 8. İnternet ve Bilgisayar Güvenliği
- 9. E-ticaret

## **İnternet Nedir?**

• İki veya daha fazla bilgisayarın bir araya gelerek veri alışverişi için oluşturdukları yapıya *bilgisayar ağı* denir.

• *İnternet:*

- Dünya üzerinde yer alan birbirinden farklı büyüklükteki bilgisayar ağılarını birbirine bağlayan en büyük bilgisayar ağıdır.
- Ağların ağıdır.
- Ağlar arası iletişimi ve çalışmayı ifade eden «Internetworking» ifadesinden türetilmiştir.
- Birçok bilgisayar sisteminin birbirine bağlı olduğu, dünya çapında yaygın olan ve sürekli büyüyen bir iletişim ağıdır.
- TDK, *İnternet* sözcüğüne karşılık olarak *Genel Ağ*'ı kullanmaktadır.
- *TDK Tanımı:* İnternet, bilgisayar ağlarının birbirine bağlanması sonucu ortaya çıkan, herhangi bir sınırlaması ve yöneticisi olmayan uluslararası bilgi iletişim ağıdır.

## **İnternet Nedir?**

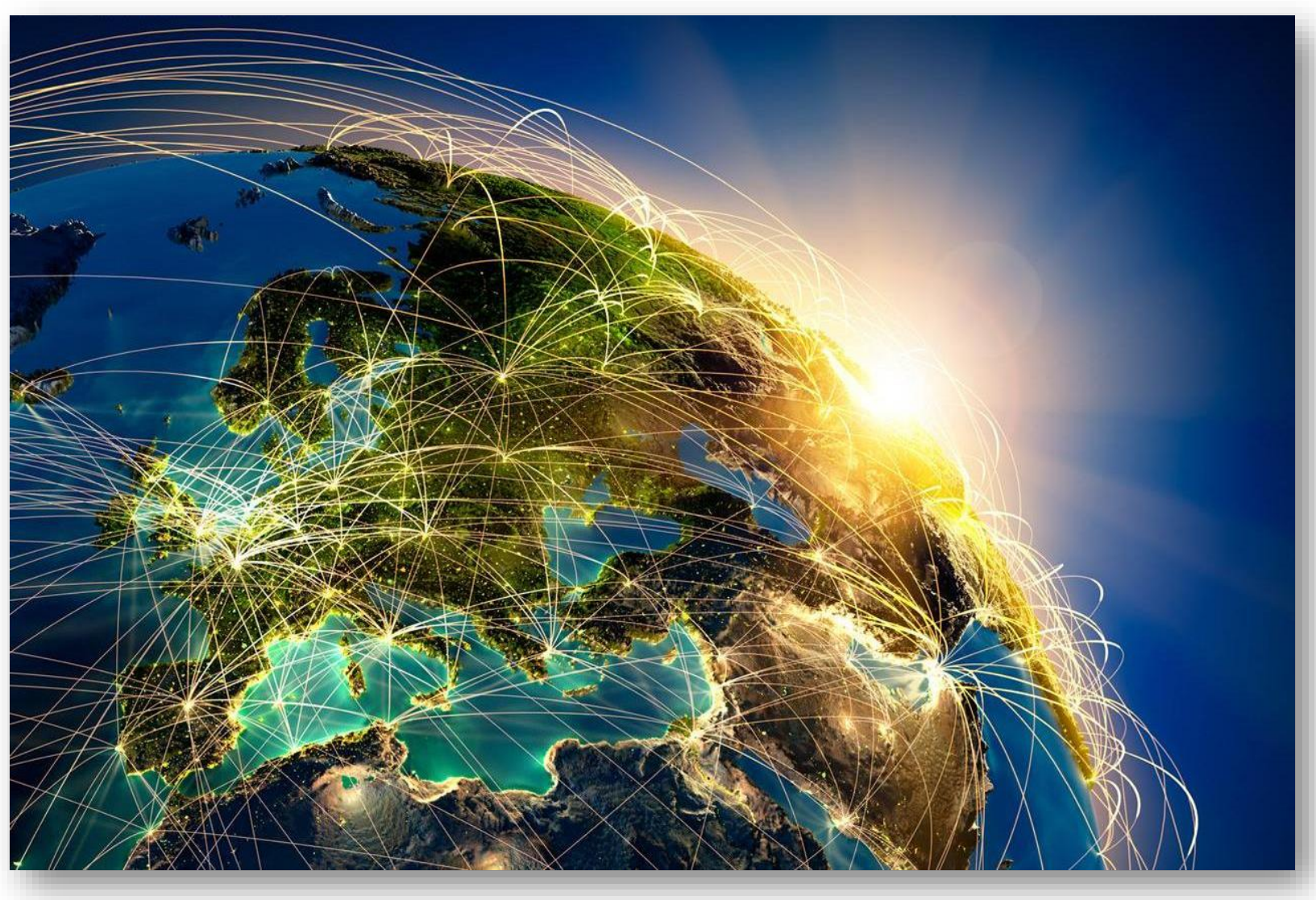

#### **Ç.Ü. - Enformatik Bölümü – © 2023**

## **İnternet'in Tarihçesi**

- İnternet **1969**'da ABD Savunma Bakanlığı İleri Araştırma Proje Ajansı (DARPA) tarafından oluşturulan ARPANET projesi ile başlar.
- DARPA, herhangi bir nükleer saldırı sırasında bilgisayar ağları arasındaki iletişimi merkezi olmaktan çıkarmak amacıyla böyle bir projeye başlamıştı. Bunun yapılmasındaki amaç kesintisiz iletişim sağlayabilmekti.
- Daha sonraki yıllarda **ARPANET'in** gelişmesi, daha başka ağların da hizmete konulması ve bunlar arasında bağlantıların sağlanması sonucu ağ kapsamı oldukça genişleyerek ağlar arası iletişim dönemi başladı.
- Böylece, küresel ölçekte birbiriyle bağlantılı tüm ağ sistemlerini ifade etmek üzere özel bir isim şeklinde "Internet" olarak kullanılmaya başlanmıştır.

## **Ülkemizde İnternet**

- Türkiye'nin ilk İnternet bağlantısı **12 Nisan 1993**'te PTT'den sağlanan 64Kbps kapasiteli hat kullanılarak, **ODTÜ**'den ABD'de bulunan NSFNet (National Science Foundation Network)'e bağlanılarak gerçekleştirildi.
- Haziran 1996 tarihinde TÜBİTAK bünyesinde **Ulusal Akademik Ağ ve Bilgi Merkezi (ULAKBİM)** adıyla bir merkez kurulmuştur [\(http://www.ulakbim.gov.tr/](http://www.ulakbim.gov.tr/)).

•ULAKBİM'in temel görevlerinden biri en yeni teknolojileri kullanarak Türkiye çapında tüm eğitim ve araştırma kuruluşlarını birbirine bağlayacak **Ulusal Akademik Ağ (ULAKNET)** adıyla hızlı bir iletişim ağı kurmak ve bu ağ aracılığı ile bilgi hizmetleri vermektir.

## **Ne İşe Yarar?**

- $\checkmark$ İletişim ortamıdır.
- Eşsiz ve dev bir kütüphanedir.
- Eğitim-öğretim ortamıdır.
- Yaşam-boyu öğrenim merkezidir.
- Yayıncılık ortamıdır.
- $\checkmark$  is ortamıdır.
- Ekonomi ve bankacılık ortamıdır.
- Eğlence ortamıdır.
- Dostluk ve arkadaşlık ortamıdır.

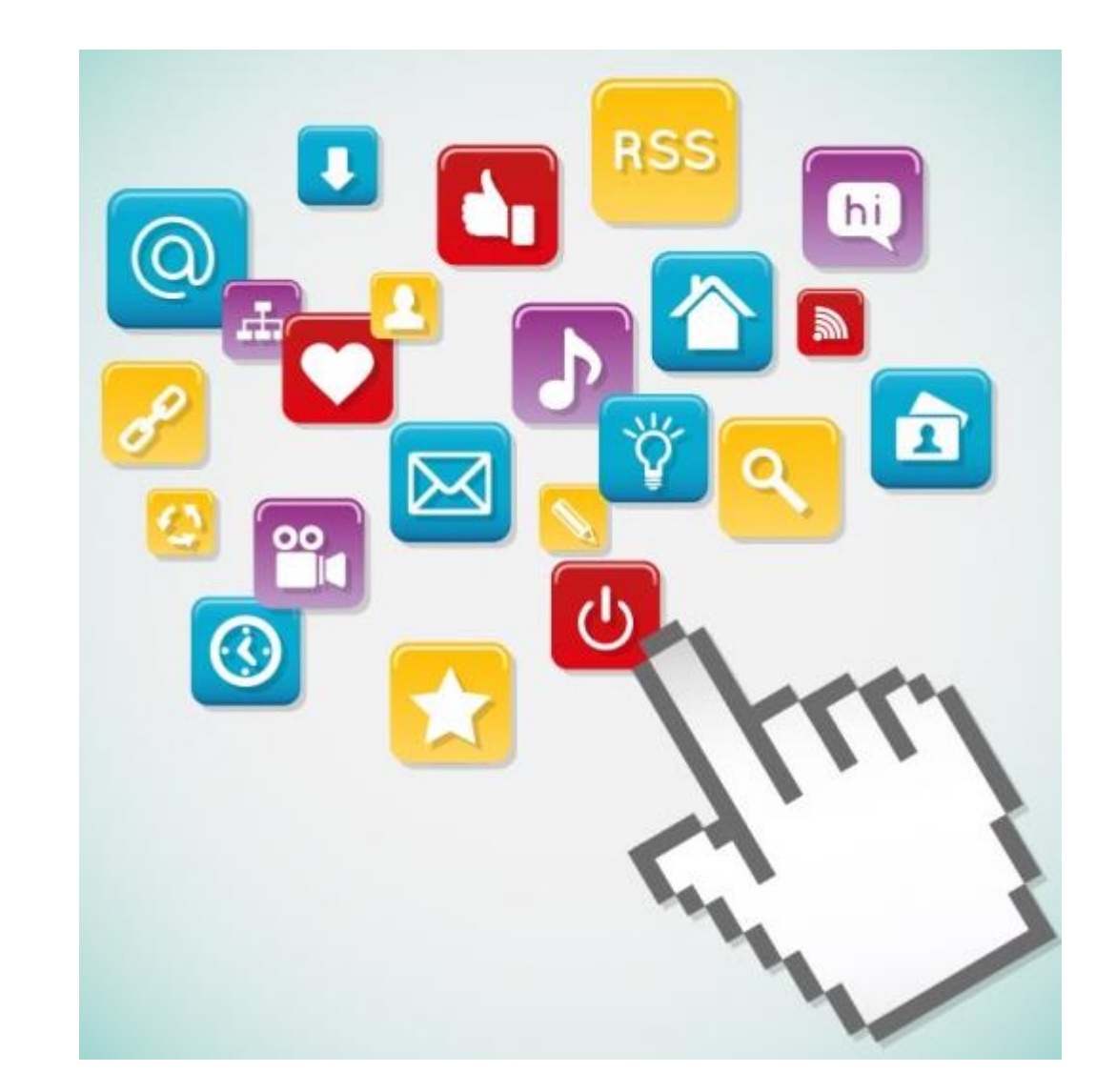

## **Bilgisayar Ağları**

- Bir bilgisayar ağı, iki veya daha fazla bilgisayarın bir iletişim aracı üzerinden(kablolu veya kablosuz), tüm iletişim, yazılım ve donanım bileşenleri ile birlikte bağlanarak meydana getirilen sistemdir.
- Ağı oluşturan bileşenler
	- Ağ işletim sistemi yazılımı
	- Sunucu (Server)
	- $\checkmark$  İstemci (Client)
	- $\checkmark$  İletişim protokolleri
- Ağı oluşturan cihazlar
	- Ağ arabirim kartı Ethernet kartı (NIC)
	- Dağıtıcı (Hub)
	- Anahtar (Switch)
	- Yönlendirici (Router)
- Coğrafi koşullara göre ağın sınıflandırılması (LAN, MAN, WAN)

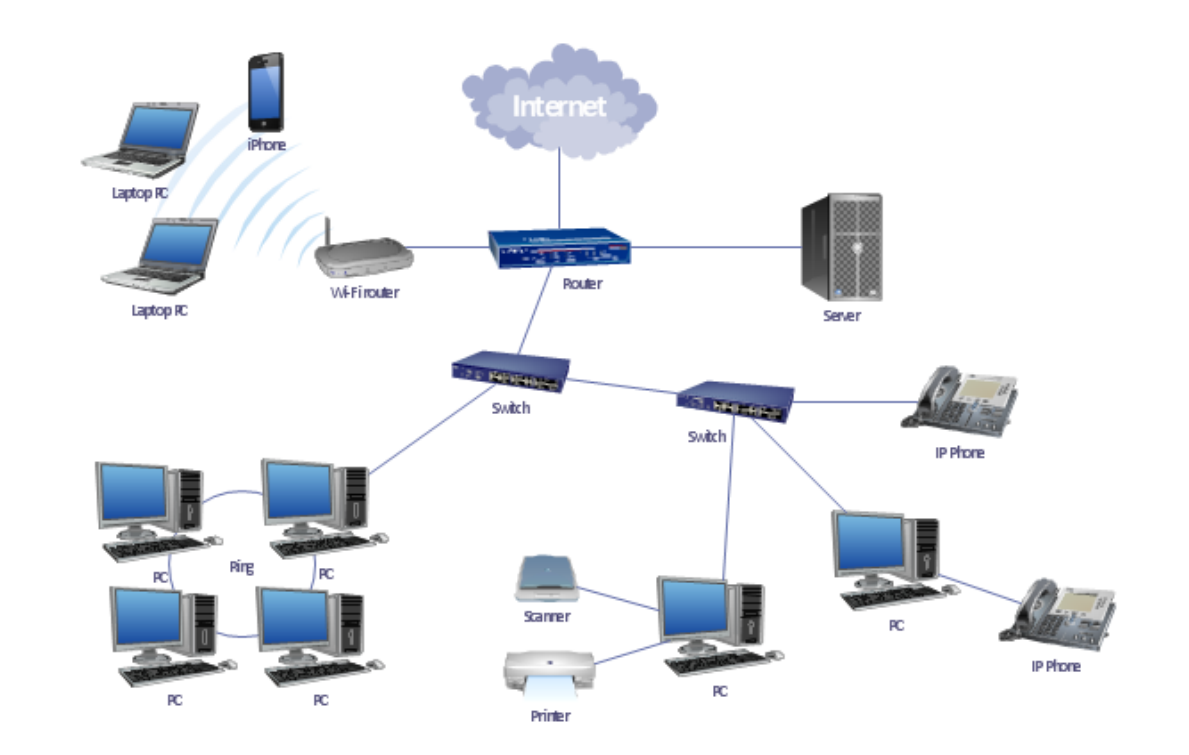

# **AĞI OLUŞTURAN BİLEŞENLER**

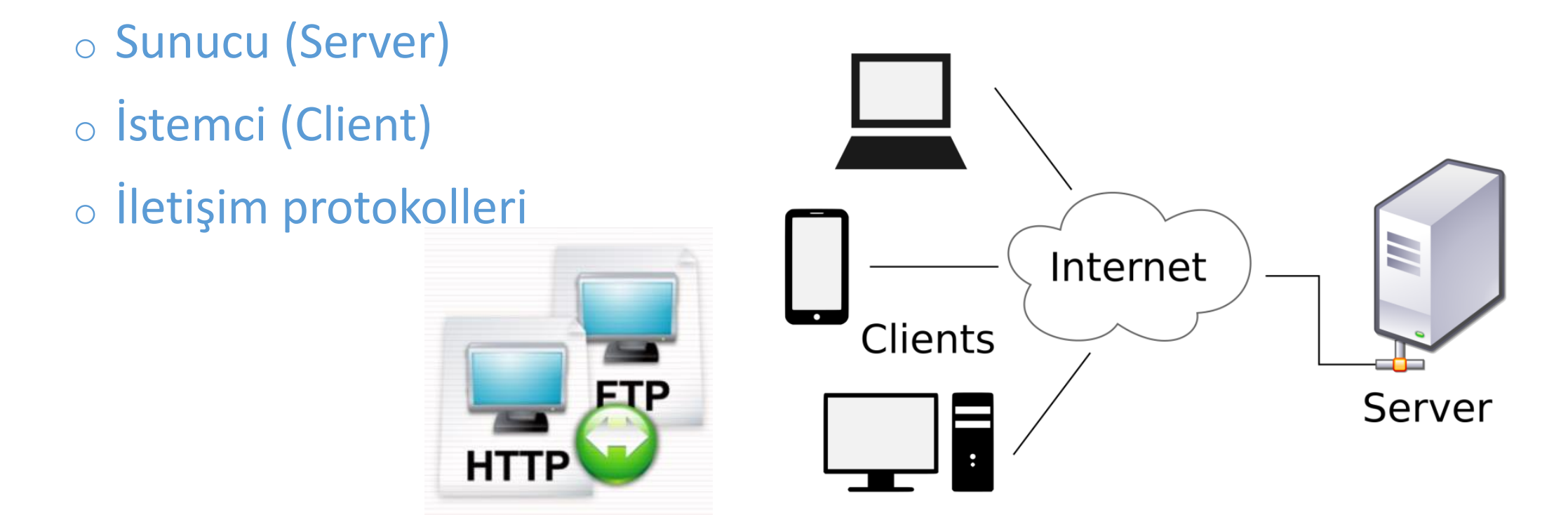

## **Sunucu (Server)**

- Bir ağda diğer kullanıcılar tarafından erişilen kaynakları barındıran bilgisayar ya da cihazlardır.
- **Sunucular** görevlerine göre adlandırılır;
	- Dosyaların üzerinde bulunduğu *dosya sunucusu* (file server),
	- Yazıcının bağlı olduğu *yazıcı sunucusu* (print server),
	- Veritabanı işlemlerinin yapıldığı *veritabanı sunucusu* (database server),
	- Web sayfalarının bulunduğu *Web sunucusu* (Web server) olarak adlandırılır.

## **İstemci (Client)**

- Bilgisayar ağlarında diğer ağ bileşenlerinin paylaşıma açık kaynaklarını kullanabilen birimdir.
- Bir ağ üzerinde, sunucu bilgisayarlardan hizmet alan kullanıcı bilgisayarlarıdır.
- Eğer bir bilgisayardan İnternet'e bağlanılarak web siteleri ziyaret ediliyorsa o bilgisayar **İstemci(Client)** bilgisayardır.
- İstemci-sunucu, istemciyi (genellikle bir grafik kullanıcı arayüzü-GUI) sunucudan ayıran bir ağ mimarisidir. Her bir istemci yazılımı, sunucuya ya da uygulama sunucusuna isteklerini (request) gönderir, sunucu yazılımı da buna karşılık cevap (response) gönderir.

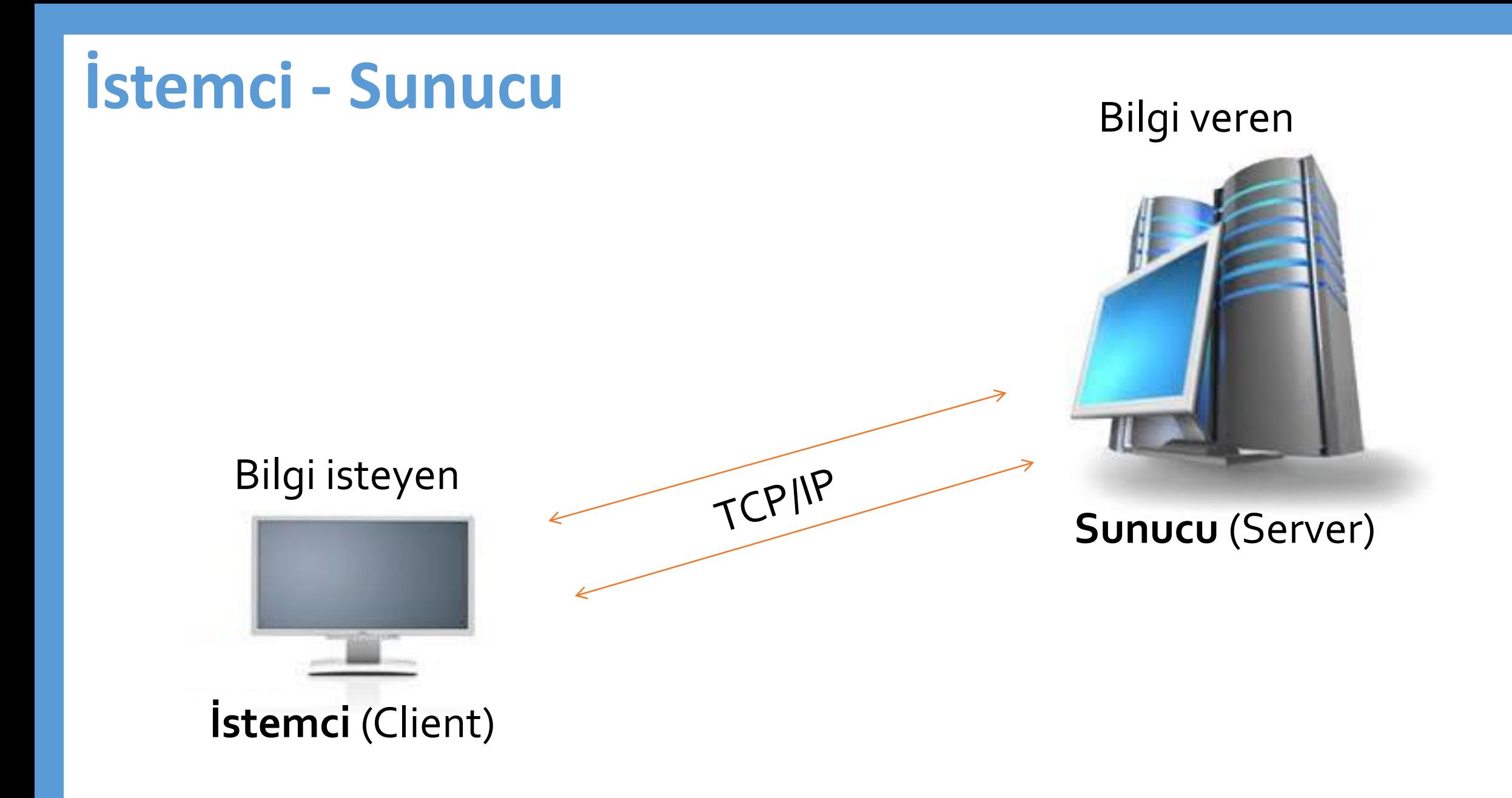

## **İletişim Protokolleri - I**

- **Protokol (İletişim Kuralı)** iki bilgisayar arasındaki iletişimi sağlamak amacıyla verileri düzenlemeye yarayan, standart olarak kabul edilmiş kurallar dizisidir.
- En sık kullanılan ve bilinen protokol **TCP/IP (İletim Denetim Protokolü / Internet Protokolü - Transmission Control Protocol / Internet Protocol)**  protokol grubudur.
- TCP/IP Uygulama Protokolleri;
	- Köprü Metni Aktarım Protokolü (HyperText Transfer Protocol HTTP),
	- Dosya Aktarım Protokolü (File Transfer Protocol FTP),
	- Basit Posta Aktarım Protokolü (Simple Mail Transfer Protocol SMTP).

## **İletişim Protokolleri - II**

• **TCP/IP**: İnternet'in çalışmasını sağlayan iletişim protokolleri bütünüdür.

**HTTP**: İnternet üzerinde Web sayfalarının aktarılması için kullanılan TCP/IP uygulama katmanı protokolüdür.

**FTP**: İnternete bağlı iki bilgisayar arasında dosya aktarımı yapmak için geliştirilen TCP/IP uygulama katmanı protokolüdür.

**SMTP**: Bir e-posta göndermek için sunucu ile istemci arasındaki iletişim şeklini belirleyen TCP/IP uygulama katmanı protokolüdür.

# **AĞI OLUŞTURAN CİHAZLAR**

- o Ağ arabirim kartı Ethernet kartı (NIC)
- o Dağıtıcı (Hub)
- o Anahtar (Switch)
- o Yönlendirici (Router)

### **Ağ Arabirim Kartı**

- Ağ adaptörü veya ağ kartı (ethernet) kartı olarak adlandırılır.
- Bilgisayarlarla ağın iletişim kurmasını sağlar ve ağa fiziksel olarak bağlanır.
- Anakart üzerinde bulunan yuvaya yerleştirilerek bilgisayar ağlarında bulunan diğer bilgisayarlarla veri alış verişini sağlamakta kullanılır.
- Fiziksel adrese sahiptir (**MAC Adresi**).

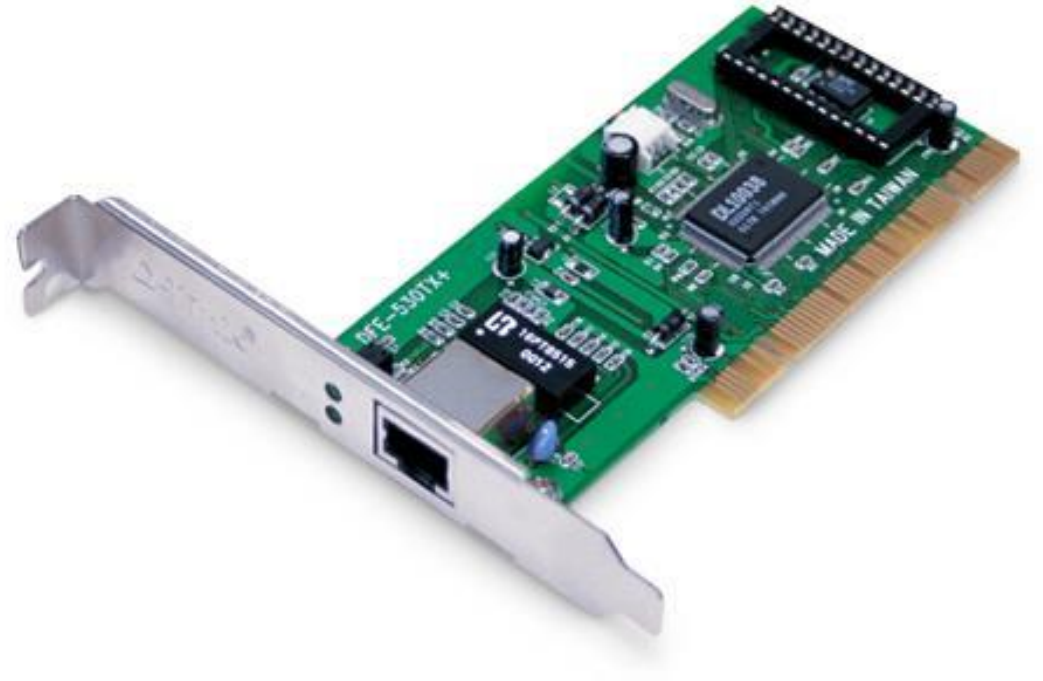

## **Dağıtıcı (Hub)**

- Kablolar ile ağ birimlerinin (bilgisayar vb.) birbirlerine bağlanmasını sağlar.
- Genelde basit ağlar kurulacağı zaman kullanılabilir. Karmaşık ağlarda kullanılması önerilmez.
- Ağda bir veri bir bilgisayara gönderilecekse **Hub**'lar bu veriyi tüm bilgisayarlara gönderirler veriyi alacak olan bilgisayar veri kendisine gönderilip gönderilmediğini kontrol eder eğer kendisine gönderilmişse veriyi alır. Bu işlem ağdaki trafiği artırır.

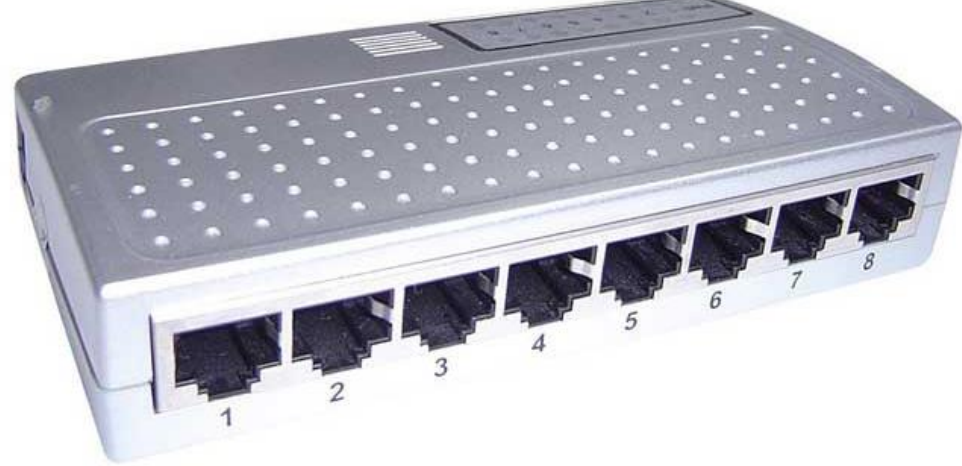

### **Anahtar (Switch)**

- Kendisine bağlı cihazlara anahtarlamalı bir yol sunar.
- Paket aktarımında MAC adreslerini kullanır.
- Adreslerine göre sadece iki cihazın birbirleri ile haberleşmesine olanak sağlar diğer cihazlar paket trafiğinden etkilenmez.
- Diğer cihazlar kendi aralarında trafiğe devam edebilirler.

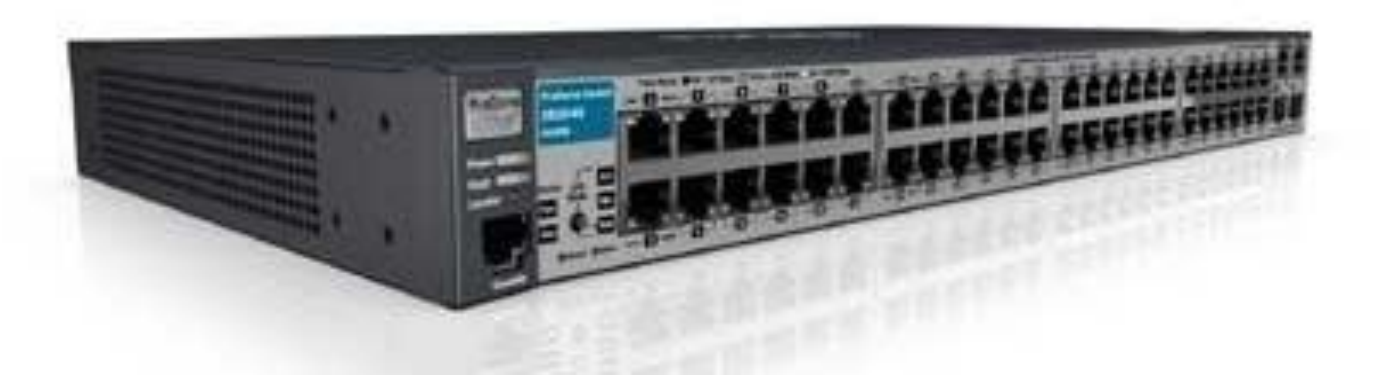

## **Yönlendirici (Router)**

- Ağın ve paketlerin yönlendirilmesini sağlar.
- IP adreslerini kullanır.
- En iyi yolun bulunması işlevini yapar.
- Ağlar arası haberleşme için ara bağlantı sağlar.
- Cihaz, işlemci, ram ve işletim sistemine sahiptir.
- Konfigürasyonu yapılabilir. Kurallar vb..

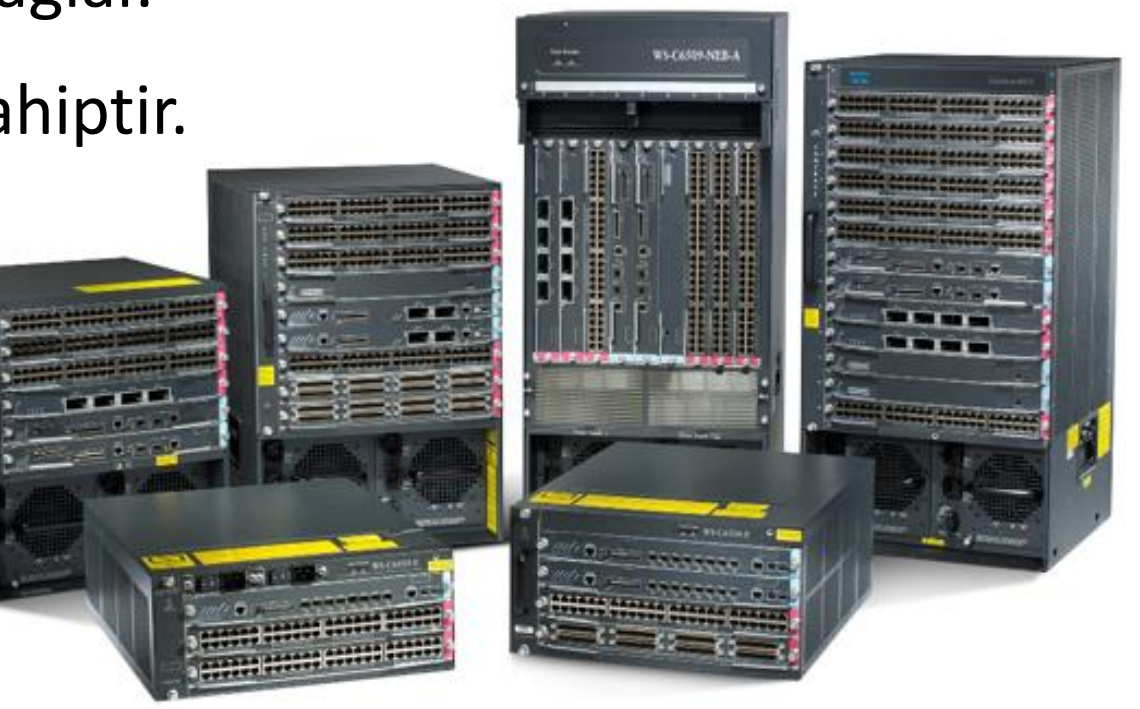

## **COĞRAFİ KOŞULLARA GÖRE AĞIN SINIFLANDIRILMASI**

- o Yerel Alan Ağı (Local Area Network LAN)
- o Metropol Alan Ağı (Metropolitan Area Network MAN)
- o Geniş Alan Ağı (Wide Area Network WAN)

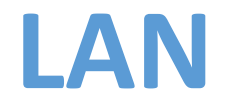

• Ev, okul, laboratuvar, iş binaları vb. gibi sınırlı coğrafi alanda bilgisayarları ve

araçları birbirine bağlayan bir bilgisayar ağıdır.

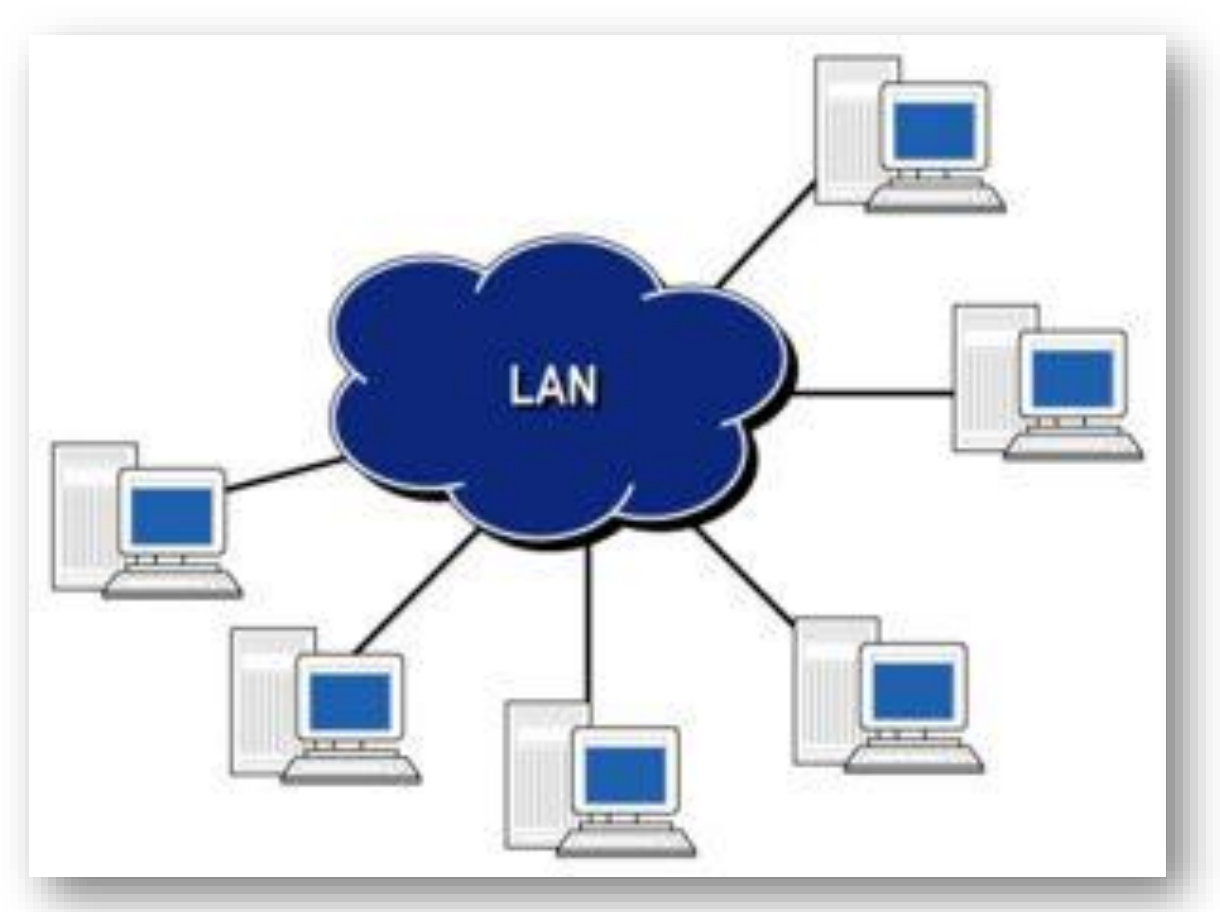

#### **MAN**

- **LAN** ağlarından daha büyük bir ağ yapısıdır.
- Metropol olarak adlandırılmasının sebebi genellikle şehrin bir kısmını ya da tamamını kapsamasındandır.
- Kampüs ağları adıyla da anılan bu ağlar, üniversite kampüslerinde ve büyük işyerlerinde kullanılır.
- Değişik donanım ve aktarım ortamları kullanılır.

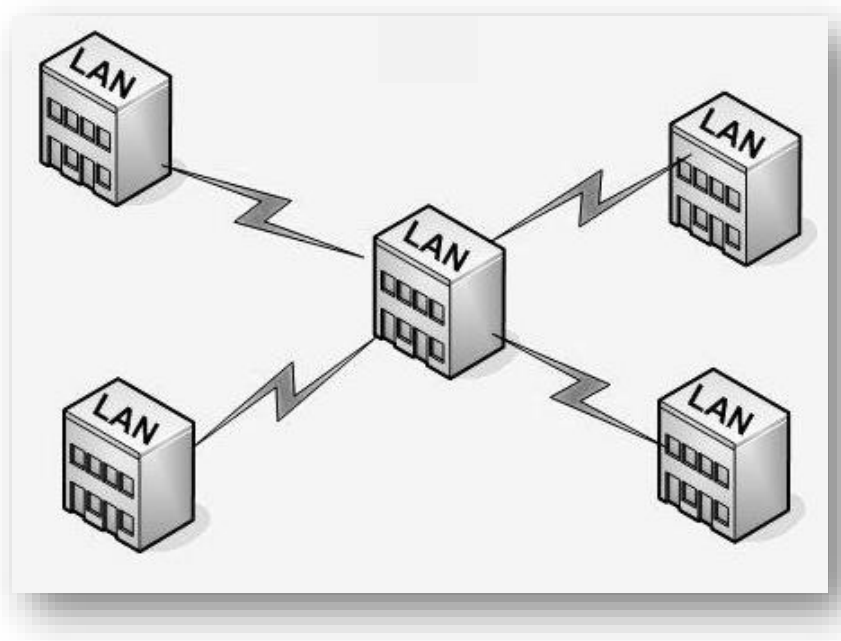

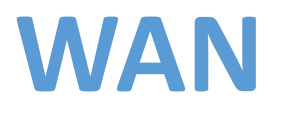

- Birden fazla cihazın birbiri ile iletişim kurmasını sağlayan fiziksel veya mantıksal büyük ağdır.
- Yerel alan ağlarının birbirine bağlanmasını sağlayan çok geniş ağlardır.
- En geniş alan ağı İnternettir.

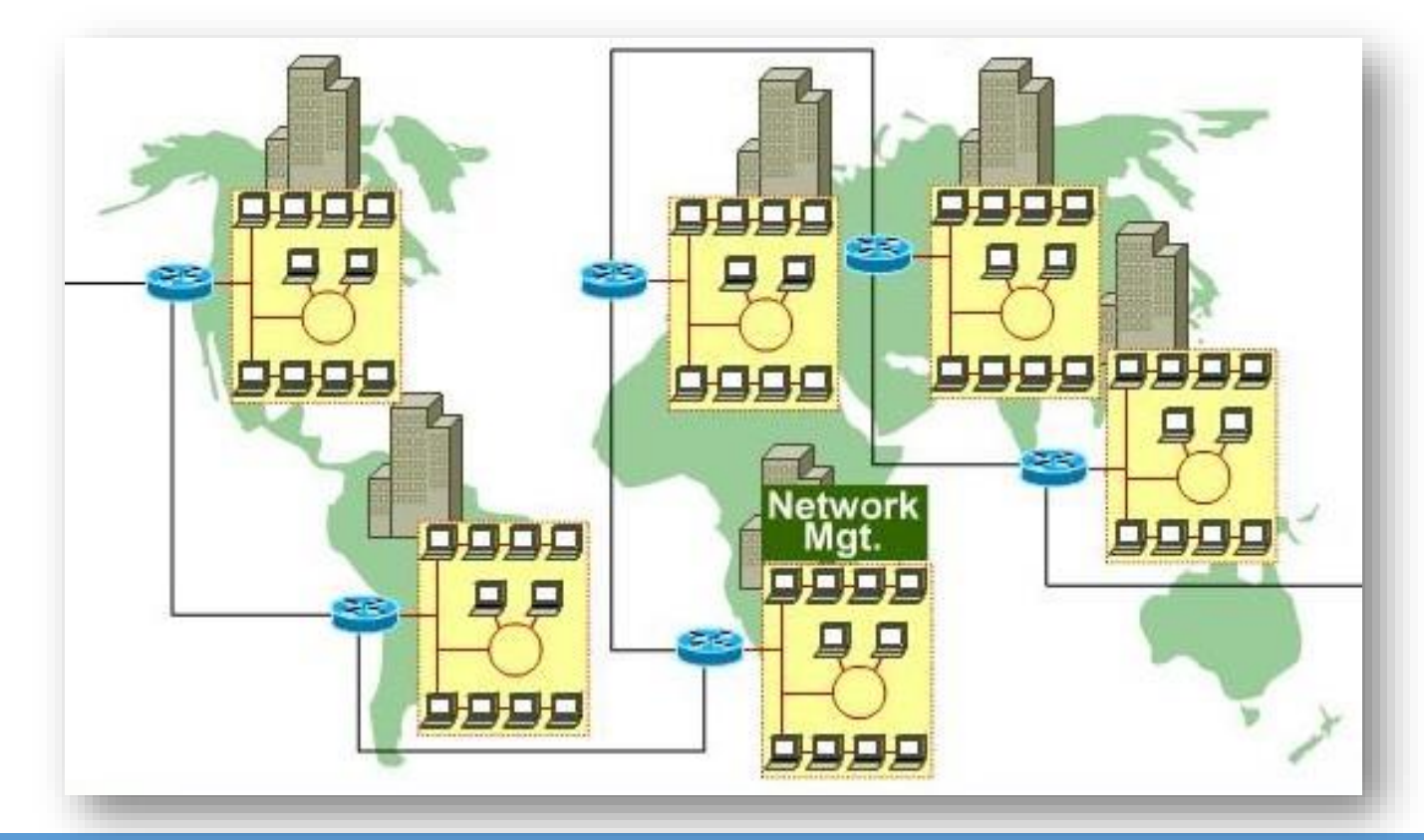

## **İNTERNET'E BAĞLANMAK**

o Kablolu Bağlantı

#### o Kablosuz Bağlantı

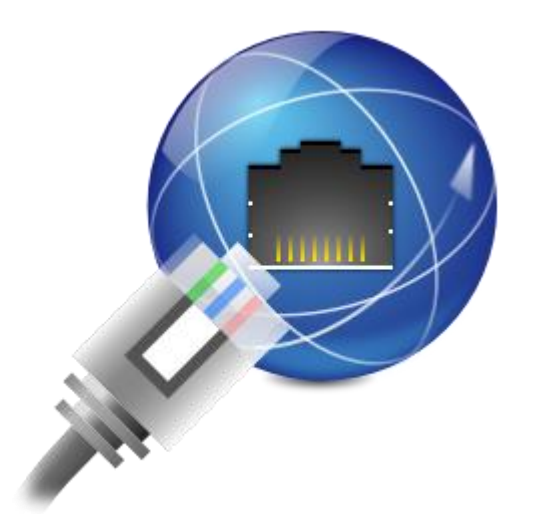

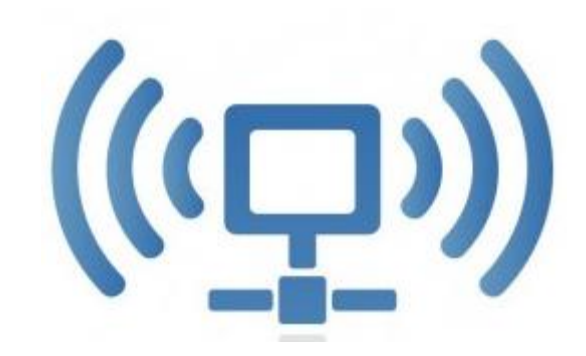

#### **Kablolu Bağlantı**

- Modem ve ilgili bağlantı kablosu gereklidir.
- *Fax-Modem kartı veya ADSL* ile bağlantı için telefon hattı gereklidir.
- *Kablo TV üzerinden* bağlantı için kablo modem ve kablo TV bağlantısı gereklidir.
- *Fiber İnternet* için ilgili modem ve bağlantı kablosu gereklidir.

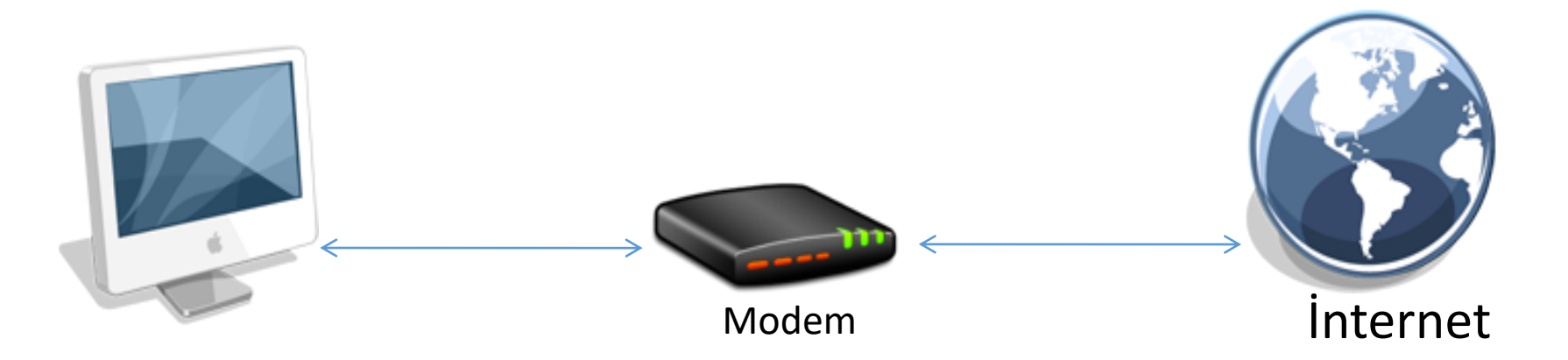

#### **Kablosuz Bağlantı**

**İnternet**

- İnternete bağlı olan kablosuz bir iletişim aracına (modem, bilgisayar, access point vb.) kablosuz iletişim yolları ile bağlanılarak (wi-fi, bluetooth vb.) İnternete erişilebilir.
- Mobil cihaza SIM Kart takarak cep telefonu şebekesi üzerinden İnternete bağlanılabilir.

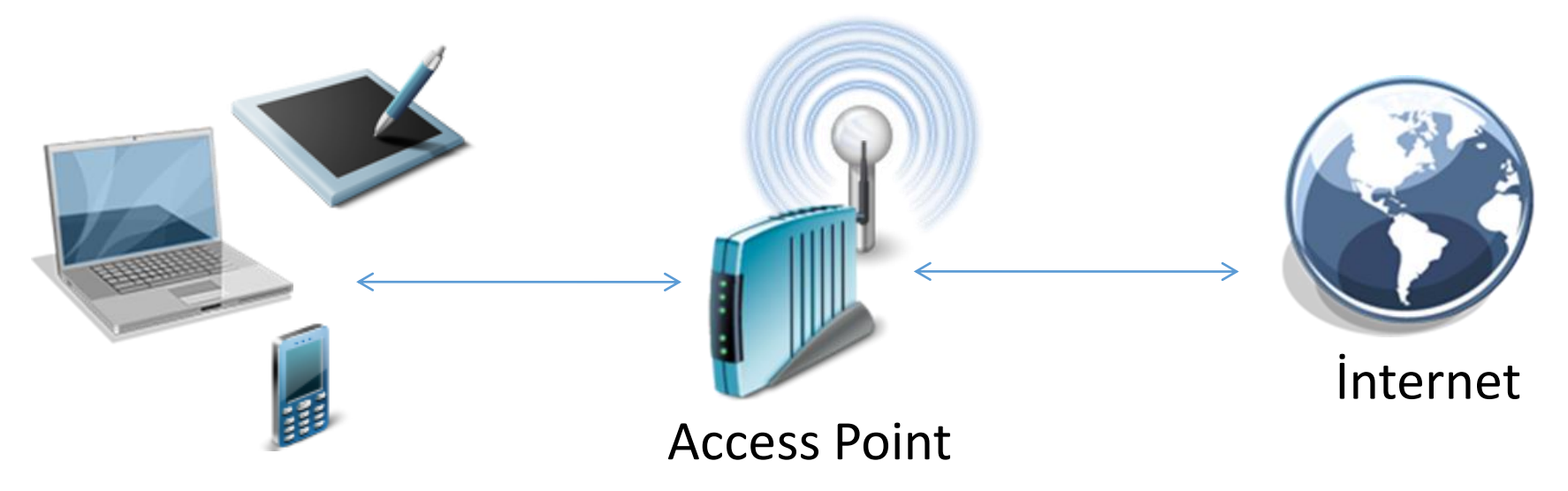

## **IP ADRESİ – ALAN ADI– URL KAVRAMLARI**

- o IP Adresi (İnternet Protokol Adresi)
	- $\sqrt{1}$  IPv4
	- $V$  IPv6
- o Alan Adı (Domain Name)
	- $\times$  Türleri
	- $\nu$  DNS
- o URL (Uniform Resource Locator)

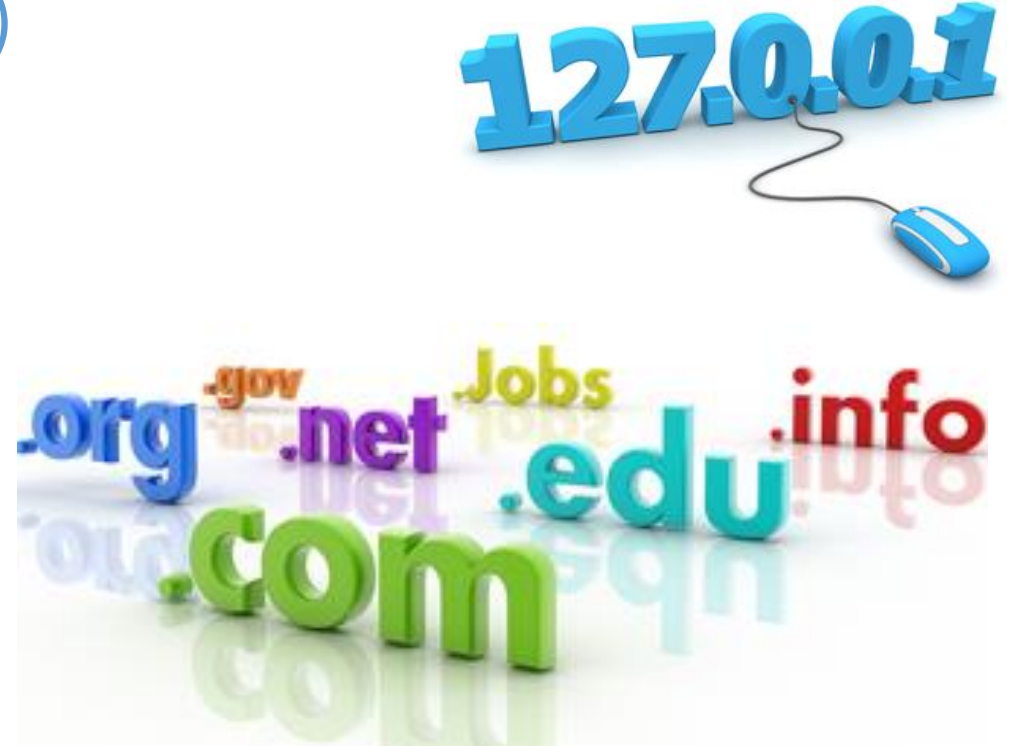

#### **IP Adresi**

- IP adresi belli bir ağa bağlı cihazların ağ üzerinden birbirlerine veri yollamak için kullandıkları haberleşme yöntemidir.
- İnternet üzerinde her bilgisayarın sahip olduğu bir IP numarası vardır.
- IP numaraları internet üzerinde bilgisayarların birbirini kolayca tanımasını sağlar.

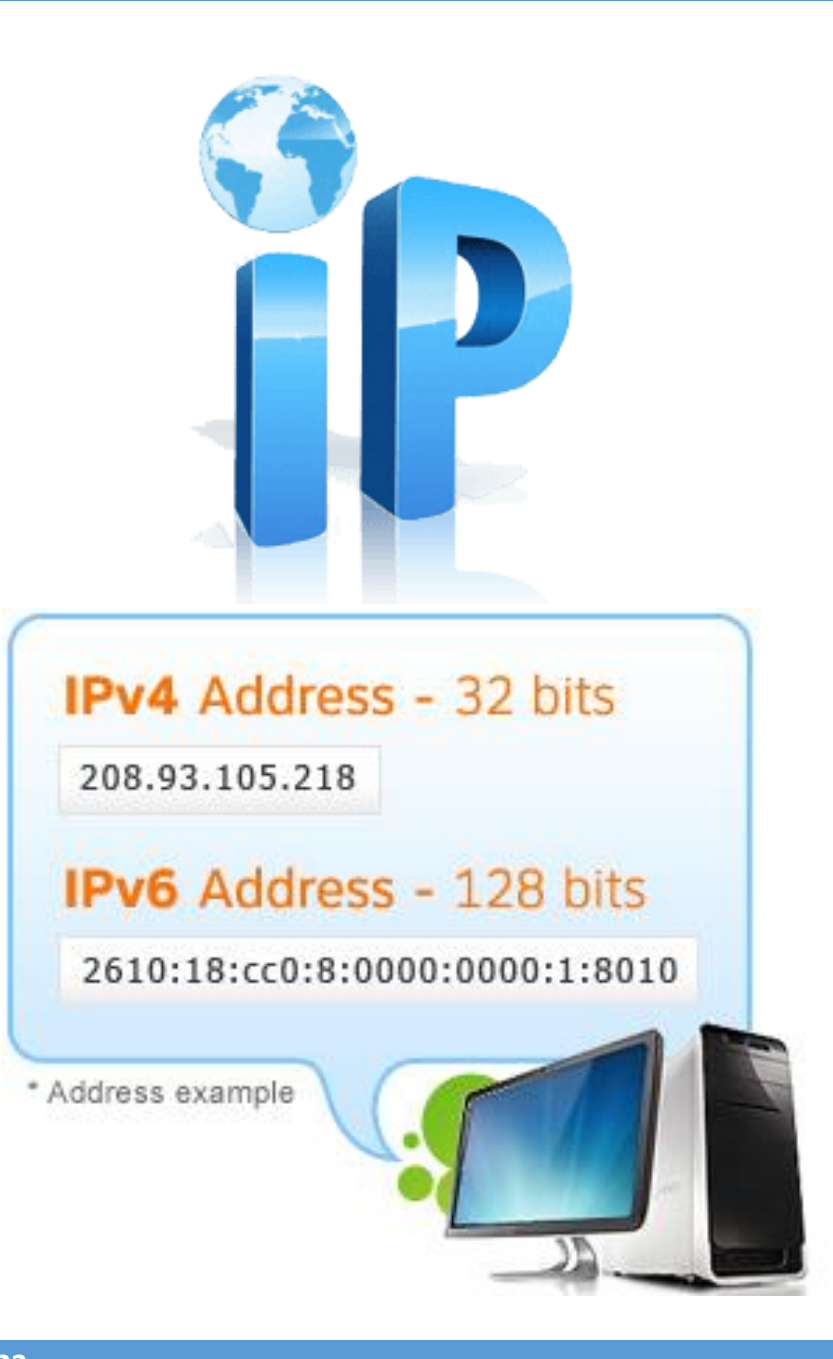

### **IP Adresi**

• 2 farklı versiyonu vardır:

√IPv4: Bu IP numarası aralarında "." bulunan dört sayıdan oluşur. 4 hanelidir.

- 32 bittir.
- IPV4 adresleri 4 hanelidir. Araları "." ile ayrılır.
- örnek: 192.168.2.1

√IPv6: IPv4'ün adreslemede artık yetersiz kalması ve ciddi sıkıntılar meydana getirmesi üzerine geliştirilmiştir.

- **128 bittir.**
- IPV6 adresleri 8 hanelidir. Araları ":" ile ayrılır.
- örnek : 2001:a98:c040:111d:0:0:0:1

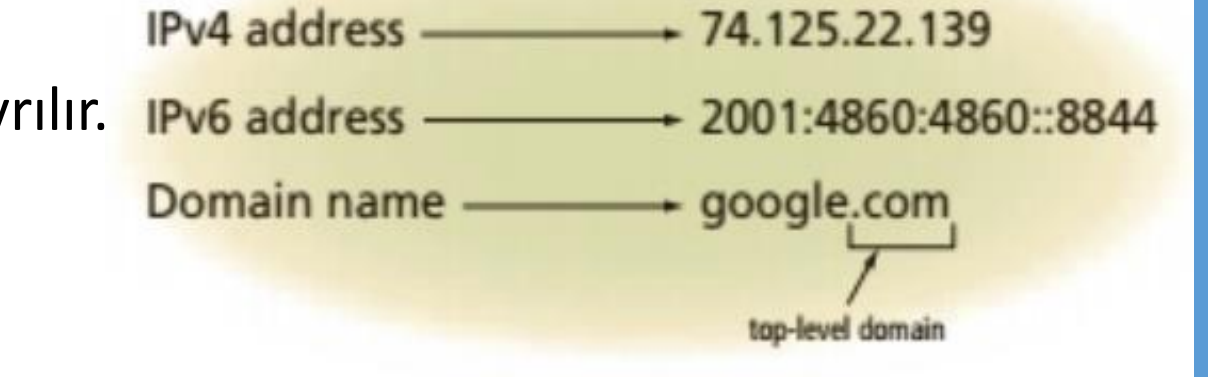

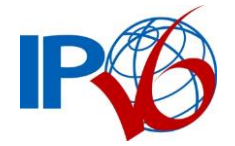

### **Alan Adı (Domain Name)**

- Bilgisayarların birbirini tanımasını sağlayan numara sisteminin daha basitleştirilmiş ve akılda kalması için kelimelerle ifade edilmiş halidir.
- Bir web sitesinin İnternet'teki adı ve adresidir.
- Bu adres olmadan bir İnternet kullanıcısı web sitesine sadece IP adresi ile ulaşabilir.
- DNS (Alan Adı Sistemi Domain Name System) sunucuları hangi alan adının hangi IP adresine karşılık geldiği bilgisini eşler ve kullanıcıları doğru adreslere yönlendirir.

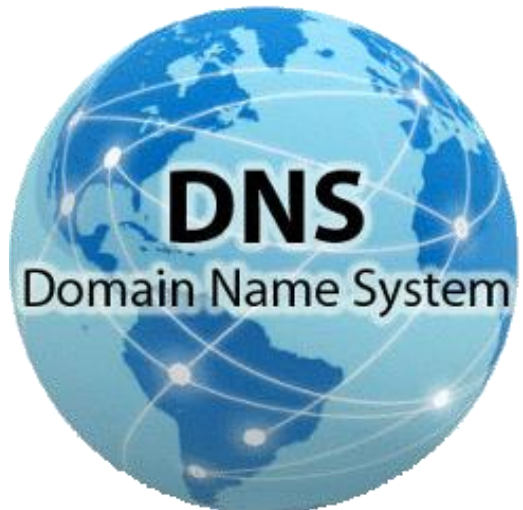

## **Alan Adı (Domain Name)**

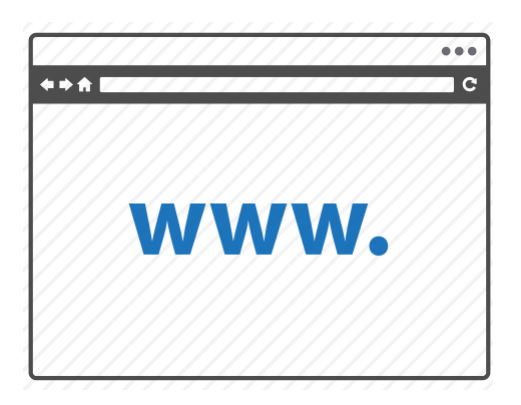

#### **google.com.tr**

Domain

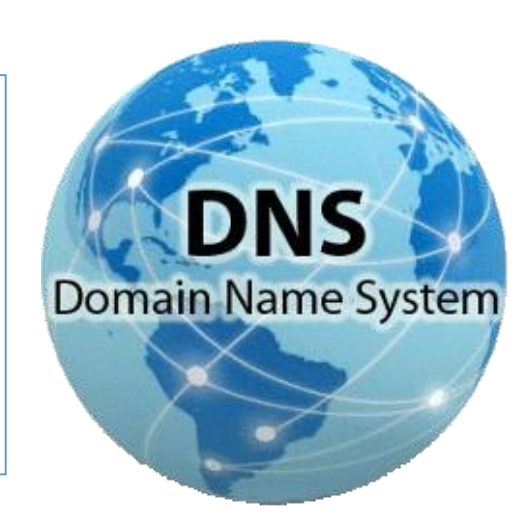

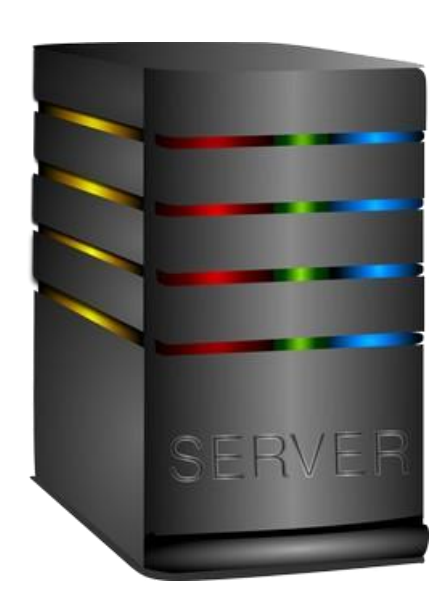

#### **142.250.187.131**

IP Adresi

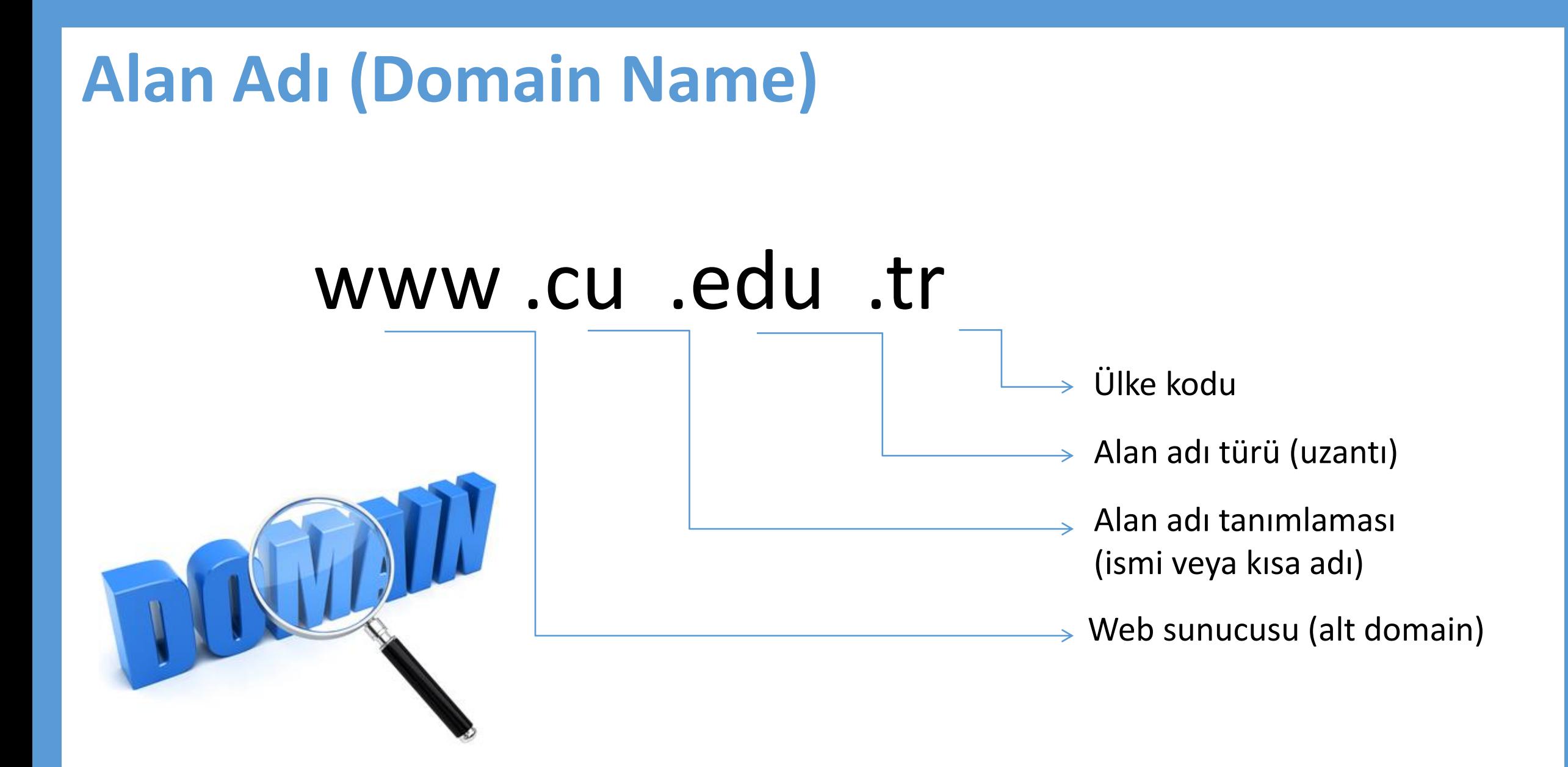

#### **Alan Adı (Domain Name)**

- Alan adları 2 bölümden meydana gelir; alan adı ve uzantısı.
- Uzantı kısmı birden fazla sayıda olabilir.
- www.Alan Adi.Uzanti1.Uzanti2
- [www.cu.edu.tr](http://www.cu.edu.tr/)
- **a.tr** 2023 sonunda.
- .gov.tr, .edu.tr, .tsk.tr, .k12.tr uzantıları **TRABİS**'den alınmaktadır.

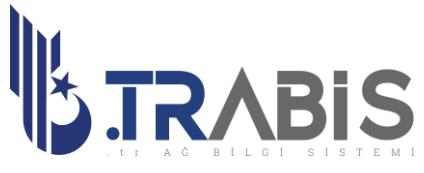

• Diğer alan uzantıları herhangi bir kayıt kuruluşundan alınabilmektedir.

#### Uzantı Acıklama

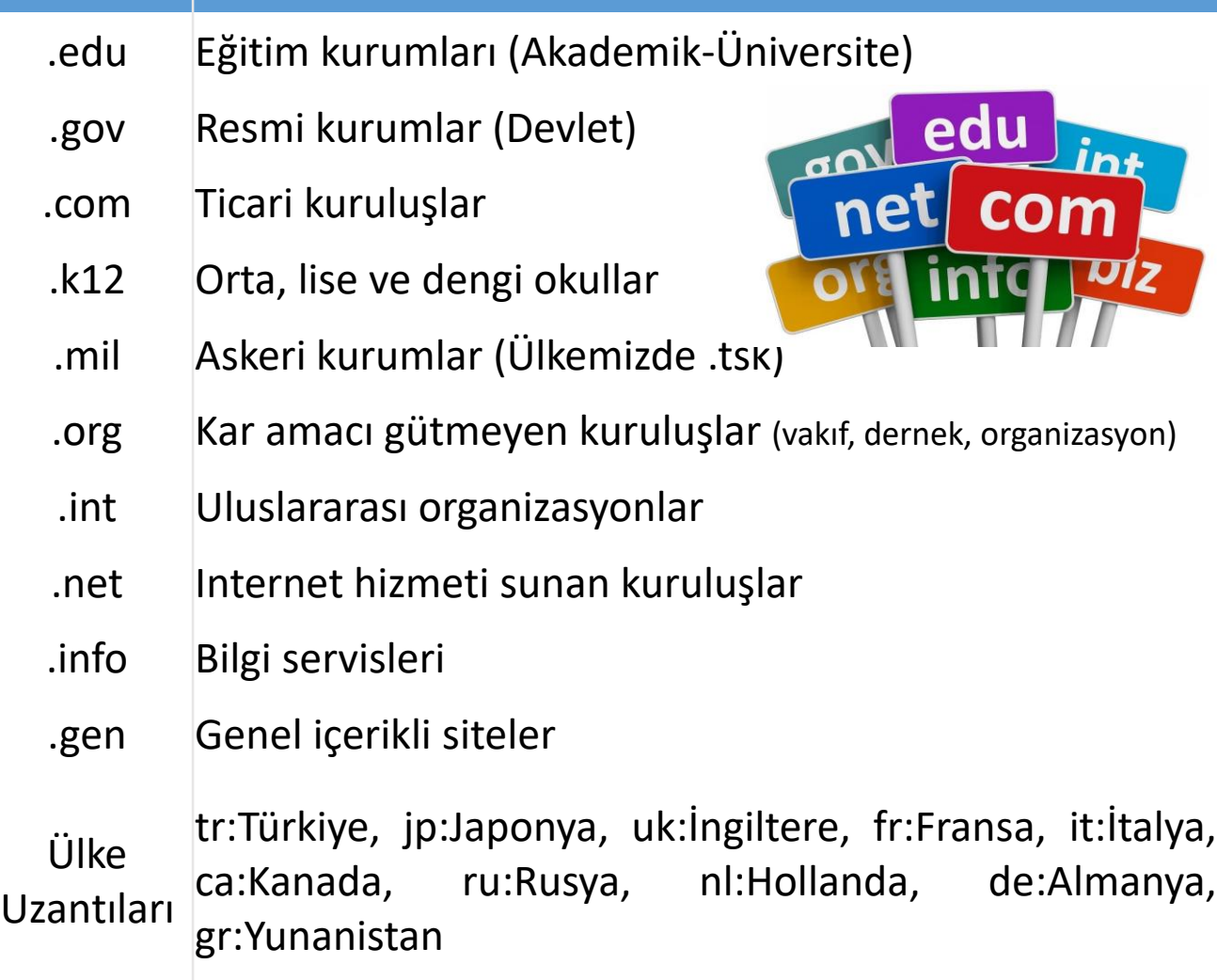

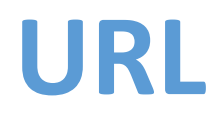

• İnternet yoluyla insanların kullanımına sunulmuş olan her metnin, resmin ya da belgenin kendine ait ve tek olan bir adresi vardır ve buna *URL (Özgün Kaynak Adresi)* adı verilir.

• Web sayfası için URL örneği;

<https://enformatik.cu.edu.tr/cu/Dersler/compulsory-courses/temel-bilgi-teknolojileri-kullanimi/Internet>

• Resim için URL örneği;

[http://cu.edu.tr/storage/anamenu\\_icerikleri/May2018/cukurova\\_logo.png](http://cu.edu.tr/storage/anamenu_icerikleri/May2018/cukurova_logo.png)

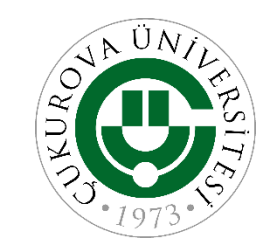

**URL** http://www.cu.edu.tr/tr/HaberDetay.Aspx?id=22058 Dosya Adı Dosya Uzantısı Alan Adı (Domain) Klasör Protokol (İletişim Kuralı) Parametre

# **İNTERNET SERVİSLERİ**

#### o World Wide Web

- $\checkmark$  Web sitesi, web sayfası
- Web tarayıcılar
- Arama motorları
- Sosyal ağlar
- o E-posta (E-mail) sistemleri
- o Dosya paylaşımları

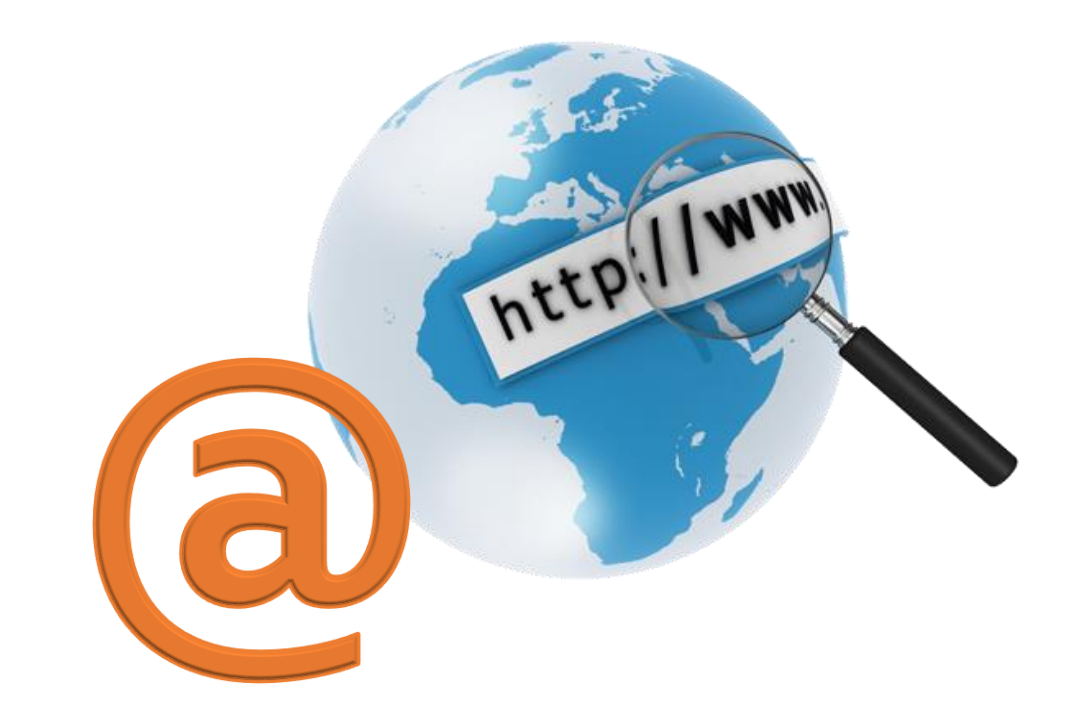
#### **World Wide Web**

- **Dünya Çapında Ağ** (**World Wide Web**, kısaca **WWW** veya **Web**), örümcek ağları gibi birbiriyle bağlantılı sayfalardan, İnternet üzerinde çalışan ve "www" ile başlayan adreslerdeki sayfaların görüntülenmesini sağlayan servistir.
- İnternet ve Web terimleri aynı olguyu tanımlamaz. Zira Web sadece İnternet üzerinde çalışan bir servistir.
- Web kavramı, CERN'de bir bilgisayar programcısı olan **Tim Berners Lee**'nin **HTML** adlı bilgisayar dilini bulup geliştirmesiyle oluşmuştur.

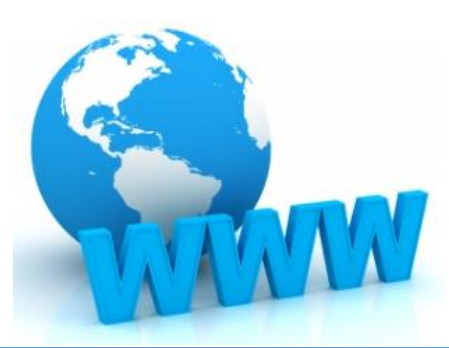

# **İlk Web Sayfası**

#### **World Wide Web**

The WorldWideWeb (W3) is a wide-area hypermedia information retrieval initiative aiming to give universal access to a large universe of documents.

Everything there is online about W3 is linked directly or indirectly to this document, including an executive summary of the project, Mailing lists, Policy, November's W3 news, Frequently Asked Questions.

#### What's out there?

Pointers to the world's online information, subjects, W3 servers, etc.

Help

on the browser you are using

**Software Products** 

A list of W3 project components and their current state. (e.g. Line Mode, X11 Viola, NeXTStep, Servers, Tools, Mail robot, Library) Technical

Details of protocols, formats, program internals etc

**Bibliography** 

Paper documentation on W3 and references.

People

A list of some people involved in the project.

History

A summary of the history of the project.

How can I help?

If you would like to support the web..

Getting code

Getting the code by anonymous FTP, etc.

#### <http://info.cern.ch/hypertext/WWW/TheProject.html>

#### **HTML**

- **HTML** Zengin Metin İşaret Dili **H**yper **T**ext **M**arkup **L**anguage
- Günümüzde İnternet üzerinde veri paylaşımı için kullanılan en yaygın metin tabanlı dildir.
- Dilin son sürümü HTML5'dir [\(http://w3.org](http://w3.org/)).
- Yazı, görüntü, video gibi değişik verileri ve bunları içeren sayfaları birbirine basitçe bağlamak, buna ek olarak söz konusu sayfaların web tarayıcısı yazılımları tarafından düzgün olarak görüntülenmesi için "tag" ismi verilen çeşitli etiketlerden oluşur.
- < > karakterleri arasına yazılan etiketler (tag) kullanılır.

#### **HTML**

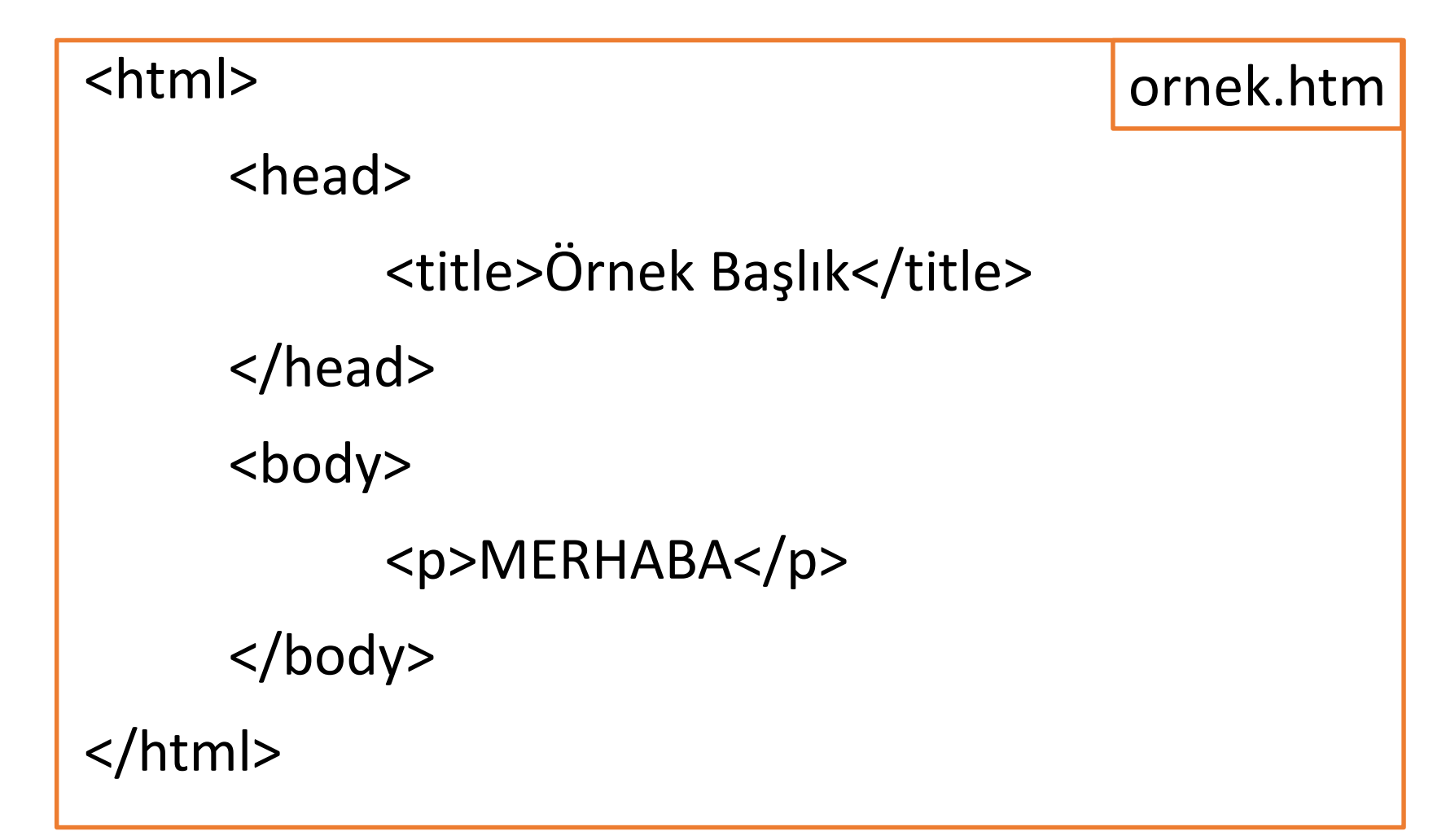

#### **Web Tarayıcılar**

- İnternette yer alan dokümanların yazıldığı HTML belgelerini, resimleri ve benzeri belgeleri ekranınızda görmenizi sağlayan aracı programlardır.
- Google Chrome, Edge *(İnternet Explorer)*, Mozilla Firefox, Opera, Apple Safari, Yandex, Brave, Vivaldi

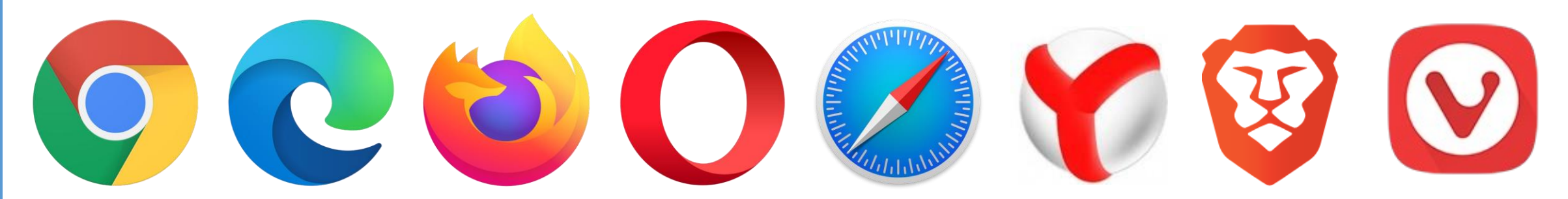

Dünya'da; %64 Chrome, %19 Safari, %5 Edge, %3 Firefox, %3 Opera Türkiye'de; %76 Chrome, %13 Safari, %3.8 Samsung, %2 Opera, %1.8 Edge *Eylül 2023 - Kaynak: <https://gs.statcounter.com/browser-market-share>*

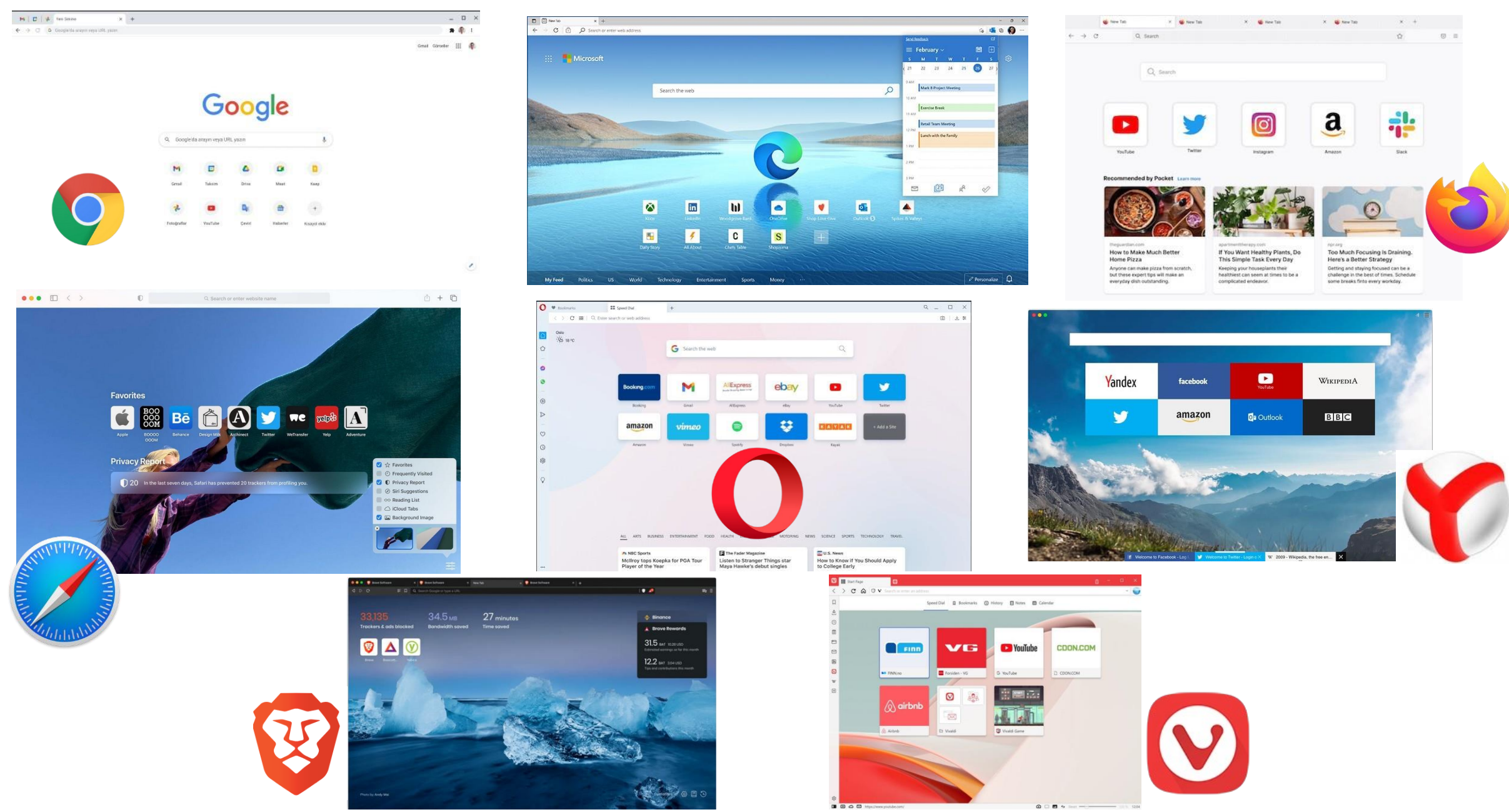

#### **Arama Motorları - I**

- Arama motoru, İnternet üzerinde bulunan içeriği aramak için kullanılan bir mekanizmadır. Üç bileşenden oluşur: web robotu, arama indeksi ve kullanıcı arabirimi.
	- **Robot** internet üzerinde bulunan web sitelerini, sitelerin birbirlerine verdiği bağlantıları kullanarak otomatik olarak gezer ve bu sayfa içeriklerini saklar.
	- Bu içerik daha sonra **indekslenerek** hızlı bir şekilde aranabilir hale getirilir.
	- **Kullanıcı arabirimi** ise bu oluşturulan indeksin aranmasını sağlar.

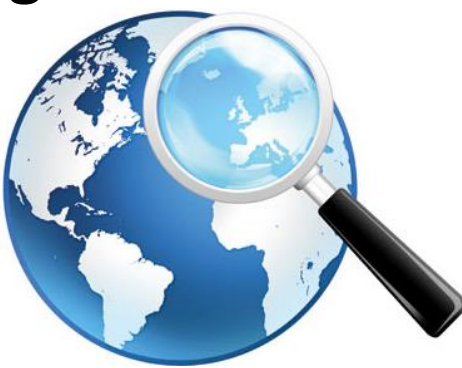

#### **Arama Motorları - II**

Günümüzde en popüler arama motorlarından birkaç tanesinin adresleri ve logoları;

- www.google.com.tr
- [www.yandex.com.tr](http://www.yandex.com.tr/)
- [www.yahoo.com](http://www.yahoo.com/)
- [www.bing.com.tr](http://www.bing.com.tr/)
- [www.ask.com](http://www.ask.com/)
- [www.baidu.com](http://www.baidu.com/)

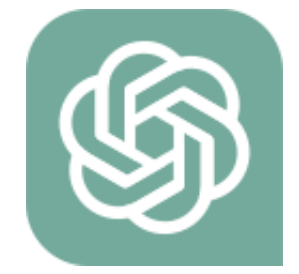

**ChatGPT OpenAI <https://chat.openai.com/chat>** Google **Yandex YAHOO!** 

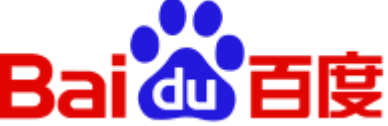

#### **Arama Motorları - III**

• Internette arama yaparken dikkat edilmesi gereken noktalar;

Aranan kelimelerin sonunda ekler varsa bu ekler kaldırılmalıdır.

Örnek; "protokoller" yerine "protokol"

Arama yaptığınızda arama sayfasında çok fazla sayıda site geliyorsa aramayı daraltabilirsiniz.

Örnek; " Güvenlik" yerine " Ağ Güvenliği"

Aradığınız kelimelerinin arasında sadece boşluk bırakılmalı ya da arama operatörlerinden ( **+** , **" "**, **-** ) biri kullanılmalıdır.

Aramanızda kullanacağınız terimleri doğru seçmeniz, ihtiyaç duyduğunuz bilgilere ulaşabilmeniz için önemlidir.

### **Arama Motorları - IV**

• Aramalarda kullanılan temel operatörler;

*+ Operatörü*: Sık kullanılan bir kelime istediğiniz sonucu almanızda önemliyse, kelimenin başına "+" koyarak aramaya dahil edebilirsiniz. Aramada ek sözcük veya kelime eklemek için kullanılır. ("+" işaretinden önce boşluk bıraktığınızdan emin olunuz.)

*Örneğin:* 

- *Star Wars Episode + I*
- *Adana + Mersin*

*'' '' Operatörü*: Bazı durumlarda sadece belirli bir ifadeyi içeren sonuçlara ulaşmak isteyebilirsiniz. Bu durumda arama terimlerinizin başına ve sonuna çift tırnak koyun. Şarkı sözleri, İsimler vb.

*Örneğin:*

- *"Star Wars Episode I"*
- *"Çukurova Üniversitesi"*

#### **Arama Motorları - V**

*- Operatörü*: Kullanımı yapacağınız aramada eğer istemediğiniz bir kelime varsa kelimelerin önüne eksi ("-") işareti koyarak arama işleminizi daha da özelleştirebilirsiniz.

Örneğin: Adana -sağlık

**√OR Operatörü**: Birkaç kelimeden yalnızca birine sahip olabilecek sayfaları aramak isterseniz, kelimeler arasına OR (büyük harfle) operatörünü ekleyin. *Örneğin: Çukurova OR Üniversite*

*Filetype Operatörü*: Belirli bir dosya türünde arama yapılmak istenirse dosya türü *filetype:dosya\_uzantısı* şeklinde verilir.

*Örneğin: filetype:pdf Çukurova*

## **Sosyal Ağlar**

Bireylerin İnternet üzerinden toplum yaşamı içinde kendilerini tanımlamalarına, anlaşabilecekleri insanlara İnternet iletişim metotları ile iletişime geçmelerine ve aynı zamanda normal sosyal yaşamda yapılan çeşitli jestleri simgeleyen sembolik hareketleri göstererek insanların yarattığı sanal ortamdaki sosyal iletişimi kurmaya yarayan ağlara *sosyal ağ* denilmektedir.

Sosyal Medya Platformları Mesajlaşma ve Topluluk Platformları Video ve Müzik Akış Platformları Dijital Yayın Platformları

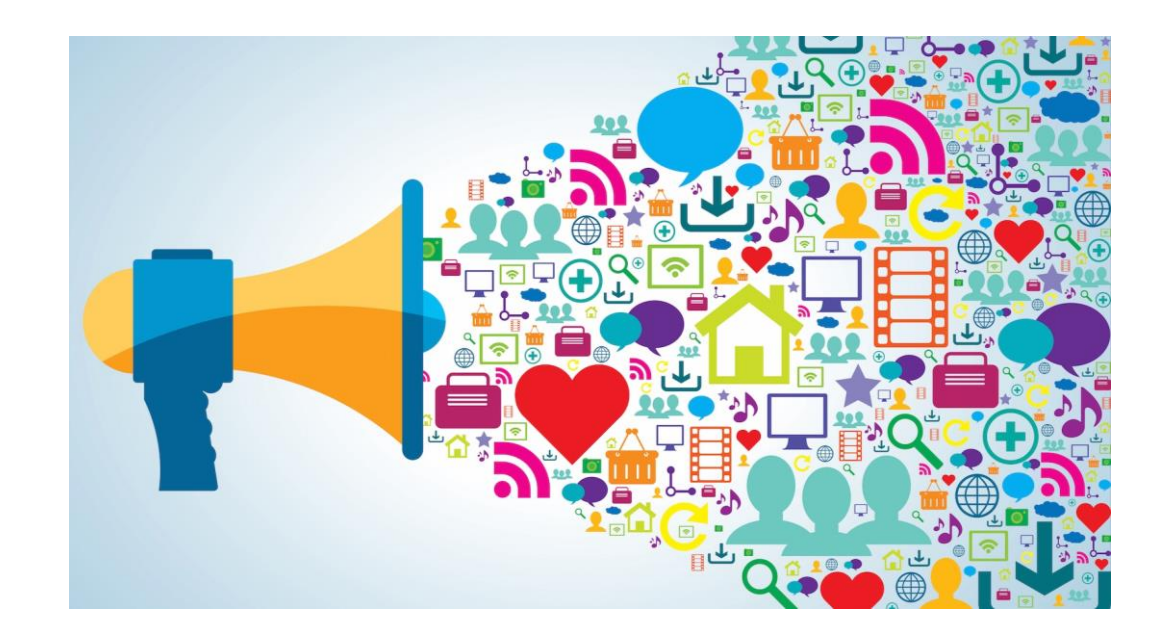

# **Sosyal Medya Platformları**

- Instagram: [instagram.com](http://www.instagram.com/)
- Facebook: [facebook.com](http://www.facebook.com/)
- Twitter: [x.com](http://www.x.com/) [twitter.com](http://www.twitter.com/)
- LinkedIn: [linkedin.com](http://www.linkedin.com/)
- Pinterest: [pinterest.com](http://www.pinterest.com/)
- Snapchat: [snapchat.com](http://www.snapchat.com/)
- Academia: [academia.edu](https://www.academia.edu/)

Instagram

facebook.

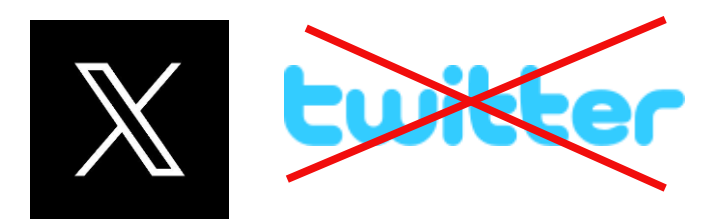

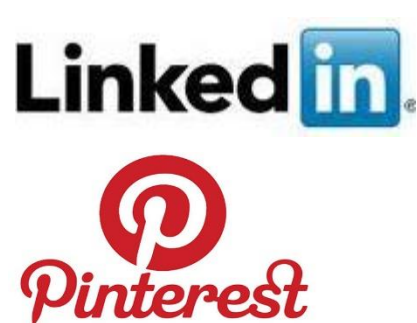

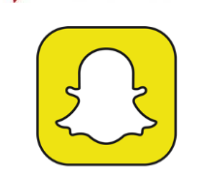

**Snapchat ACADEMIA** 

## **Mesajlaşma ve Topluluk Platformları**

WhatsApp [whatsapp.com](http://whatsapp.com/) Telegram [telegram.org](http://telegram.org/) Signal: [signal.org](http://signal.org/) Discord [discord.com](http://discord.com/) Medium [medium.com](http://medium.com/) Reddit [reddit.com](http://reddit.com/) Mastodon: [joinmastodon.org](http://joinmastodon.org/) Clubhouse: [joinclubhouse.com](http://joinclubhouse.com/) Viber: [viber.com](http://viber.com/) Slack: [slack.com](http://slack.com/) Threads: [threads.net](http://threads.net/) Substack: [substack.com](http://substack.com/)

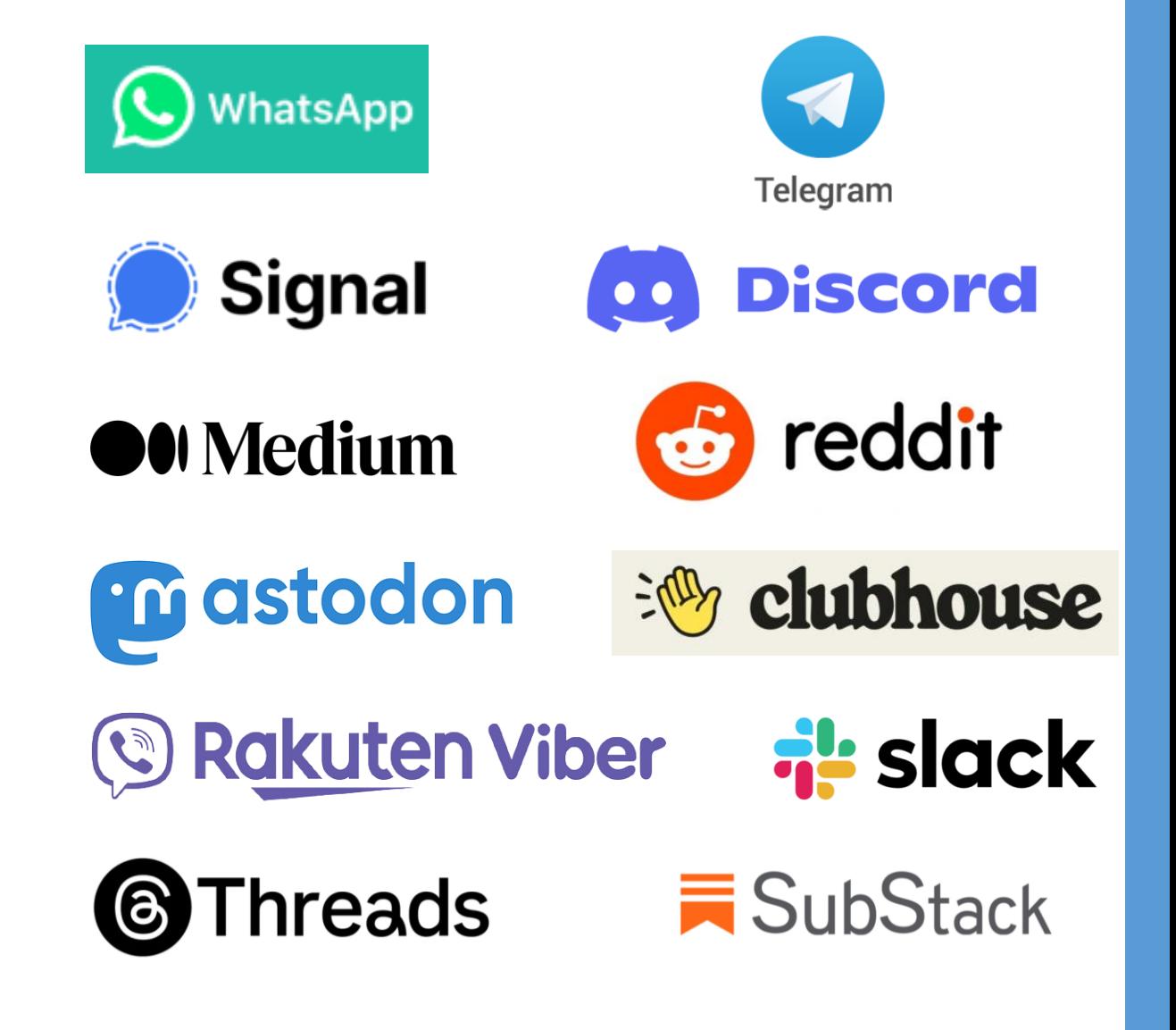

## **Video ve Müzik Akış Platformları**

YouTube: [youtube.com](http://youtube.com/)

Twitch: [twitch.tv](http://twitch.tv/)

Dailymotion: [dailymotion.com](http://dailymotion.com/)

Vimeo: [vimeo.com](http://vimeo.com/)

TikTok: [tiktok.com](http://tiktok.com/)

YouTube Music: [music.youtube.com](http://music.youtube.com/)

Spotify: [spotify.com](http://spotify.com/)

Apple Music: [music.apple.com](http://music.apple.com/)

Deezer: [deezer.com](http://deezer.com/)

Fizy: [fizy.com.tr](http://fizy.com.tr/)

Soundcloud: [soundcloud.com](http://soundcloud.com/)

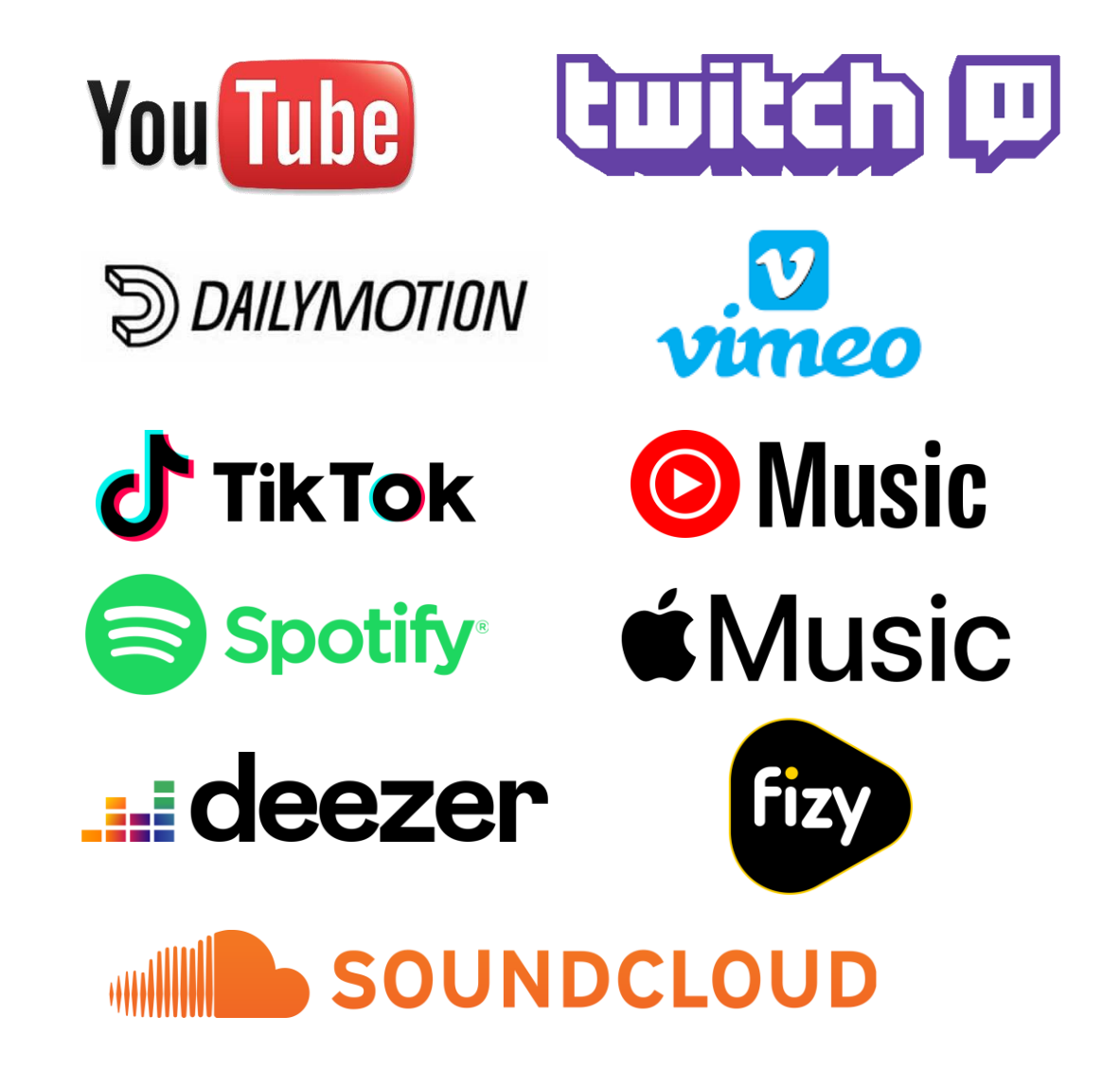

## **Dijital Yayın Platformları**

Netflix: [netflix.com](http://netflix.com/)

Amazon Prime Video: [primevideo.com](http://primevideo.com/)

Disney+: [disneyplus.com](http://disneyplus.com/)

BluTV: [blutv.com.tr](http://blutv.com.tr/)

PuhuTV: [puhutv.com](http://puhutv.com/)

Exxen: [exxen.com](http://exxen.com/)

Mubi: [mubi.com](http://mubi.com/)

**NETFLIX** 

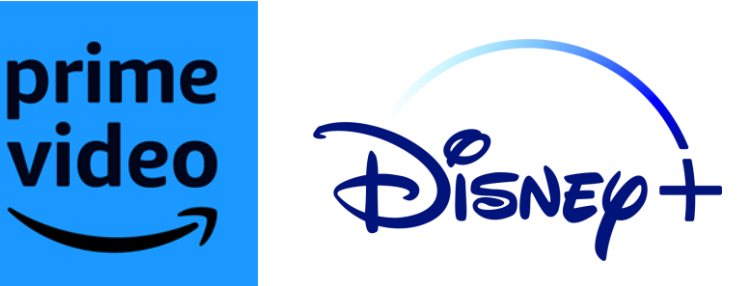

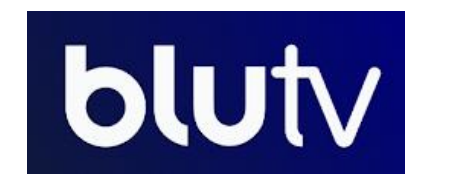

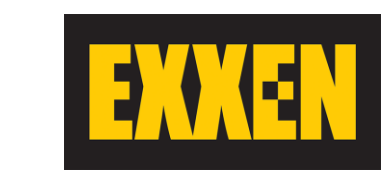

**OVO puhutv MUBI ::•** 

#### **E-Posta Sistemleri**

- E-Posta, İnternet üzerinden gönderilen elektronik mektuptur. (e-mail)
- Resim, müzik, video gibi her türlü dosya türü eklenebilir ve alıcının bilgisayarına transfer edilebilir.
- E-posta hesapları, bu hizmeti veren çeşitli sitelerden ücretsiz veya belirli bir ücret karşılığında açılabilir.
- E-posta adresleri; kullanıcı adı, adres işareti, hesabın oluşturulduğu sitenin eposta sunucusunun adı, nokta (.) ve site uzantısının aralık bırakılmadan yazılması ile oluşur.

Örnek: **[ogretmen@cu.edu.tr](mailto:ogretmen@cu.edu.tr)**

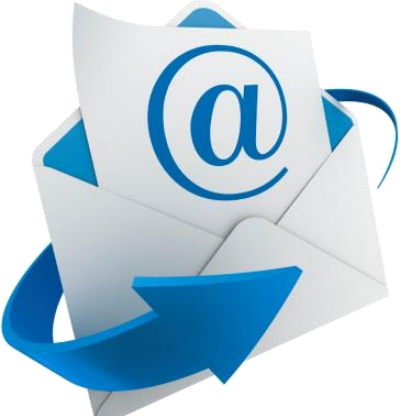

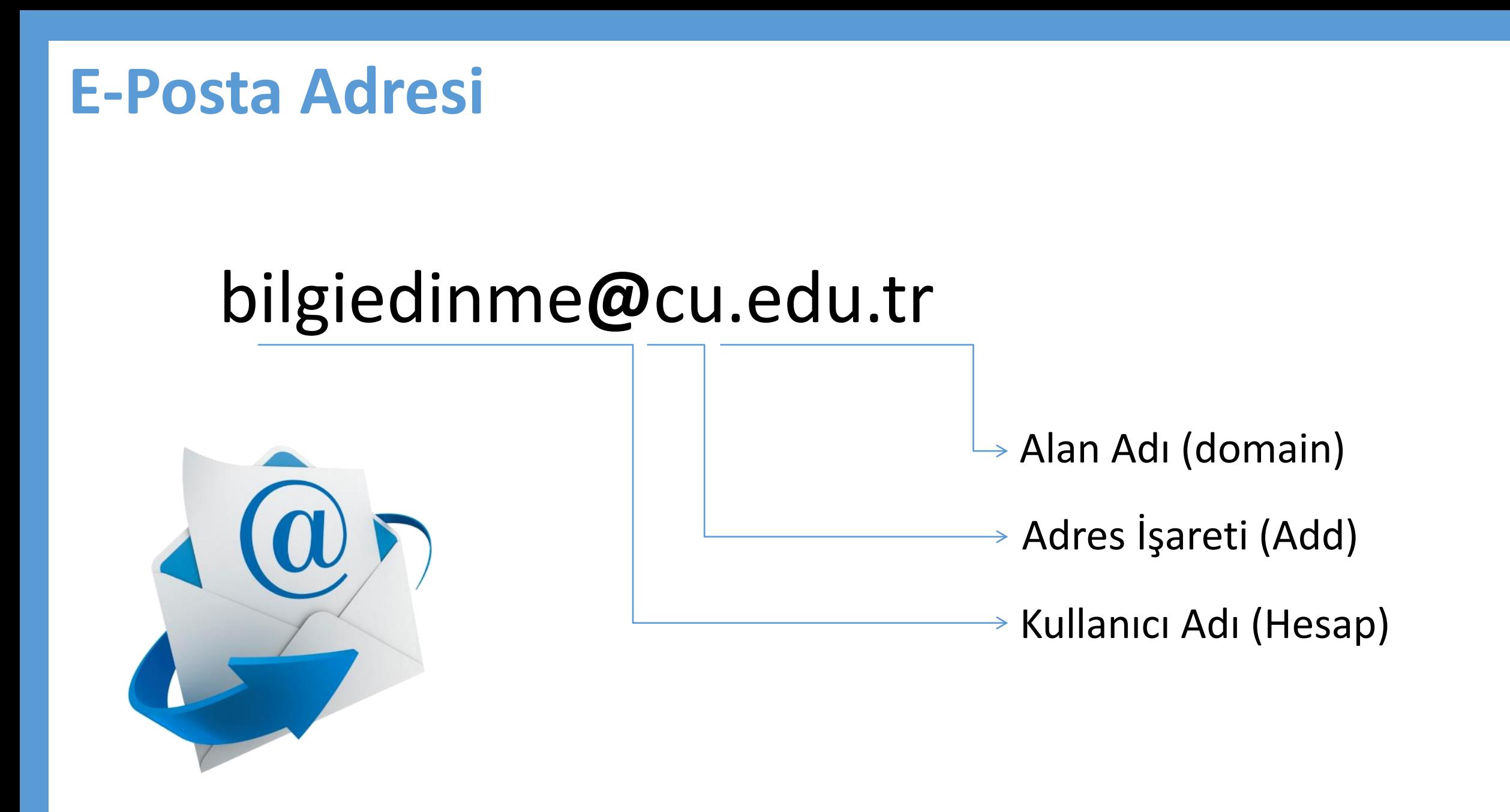

## **E-Posta Bileşenleri**

- Kimden (From) (Gönderen)
- Kime (To) (Alıcı)
- Konu (Subject)
- Bilgi (Cc) (Carbon Copy)
- Gizli (Bcc) (Blind Carbon Copy)
- Ek (Attachment) (Ekli dosya)
- Yanıtla (Reply, Rep)
- Tümünü Yanıtla (Reply All)
- Yönlendir (Forward, Fwd) (Yönlendirmek, başkasına iletmek)

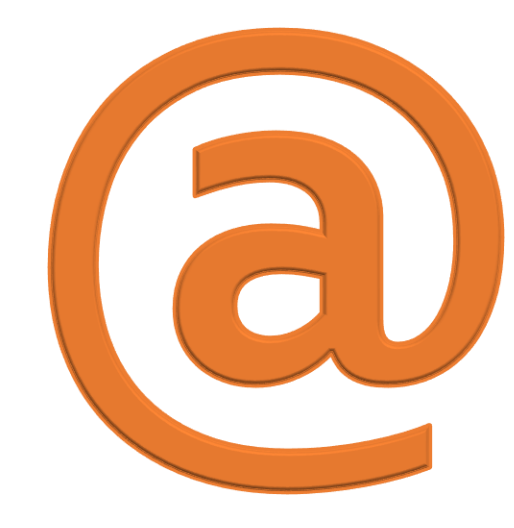

#### •Gelen kutusu

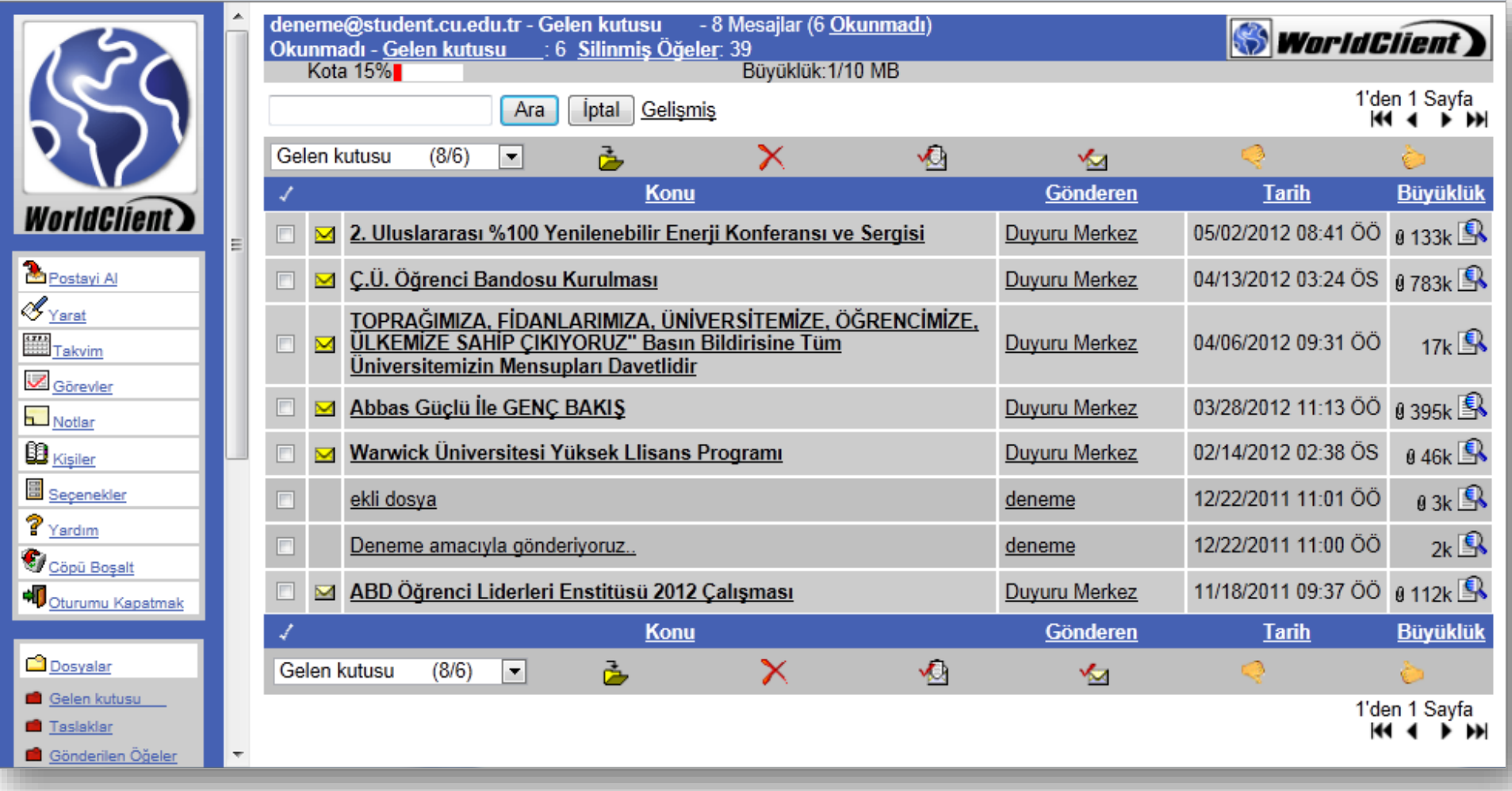

•E-posta okumak

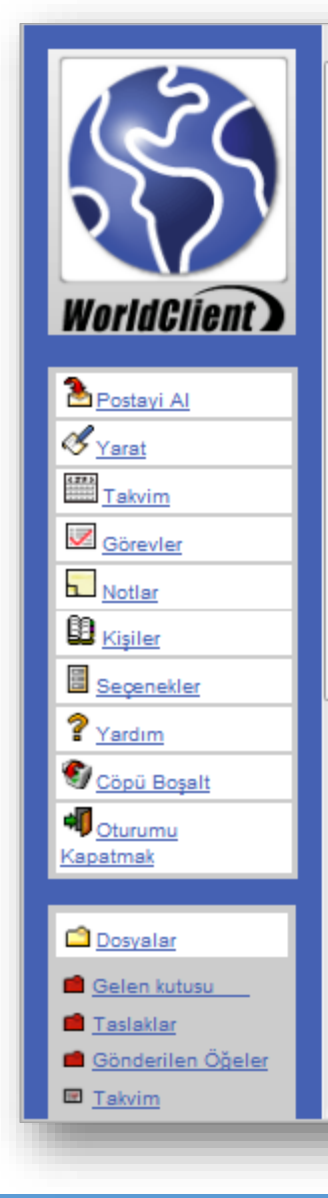

#### **EATTOORSX + 5 S & WorldClient**

Gönderen: "Duyuru Merkez" <duyurumerkez@cu.edu.tr> "deneme" < deneme@student.cu.edu.tr> **Hedef:** 11/18/2011 09:37 ÖÖ Tarih: ABD Öğrenci Liderleri Enstitüsü 2012 Calısması Konu:

ABD Öğrenci Liderleri Enstitüsü 2012 Calışması Son başvuru tarihi 25 Kasim 2011 Cuma günüdür.

Türk öğrenci liderleri için ABD'de gerçekleştirilecek olan Öğrenci Liderleri Enstitüsü'nün 2012 Çalışması bir yaz programıdır.

ABD Öğrenci Liderleri Enstitüsü 2012 Calışması, ABD üniversitelerinde uygulanan yoğun bir akademik yaz programıdır. Programın amacı, üniversite öğrenci liderlerinin eş zamanlı olarak liderlik becerilerini geliştirirken, onlara ABD hakkında daha geniş bilgi sağlamaktır.

Enstitü, bir dizi seminer tartışmaları, okumalar, grup sunumları ve derslerden oluşacaktır. Kurs çalışması ve sınıf etkinlikleri ABD'nin diğer bölgelerine eğitim seyahati, yerel mekan ziyaretleri ve gönüllü etkinlikler için çeşitli olanaklarla tamamlanacaktır. Enstitü, ortalama dört haftalık akademik ihtisas çalışması ve 2-3 günlük bir Washington, D.C. programıyla sonlanacak olan yaklaşık bir haftalık yurtiçi seyahat bölümlerinden oluşacaktır.

•Yeni e-posta oluşturmak

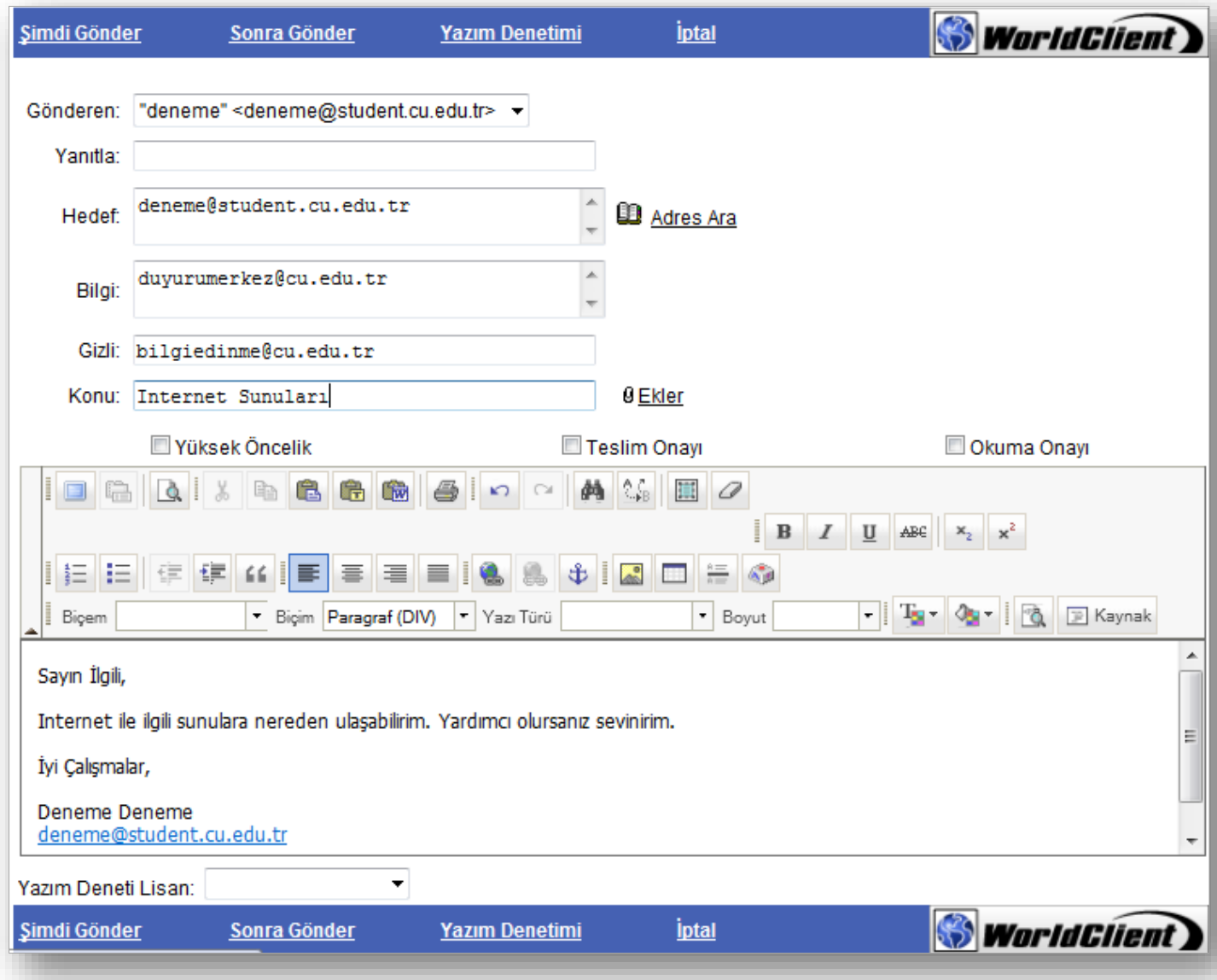

#### •E-postaya dosya eklemek

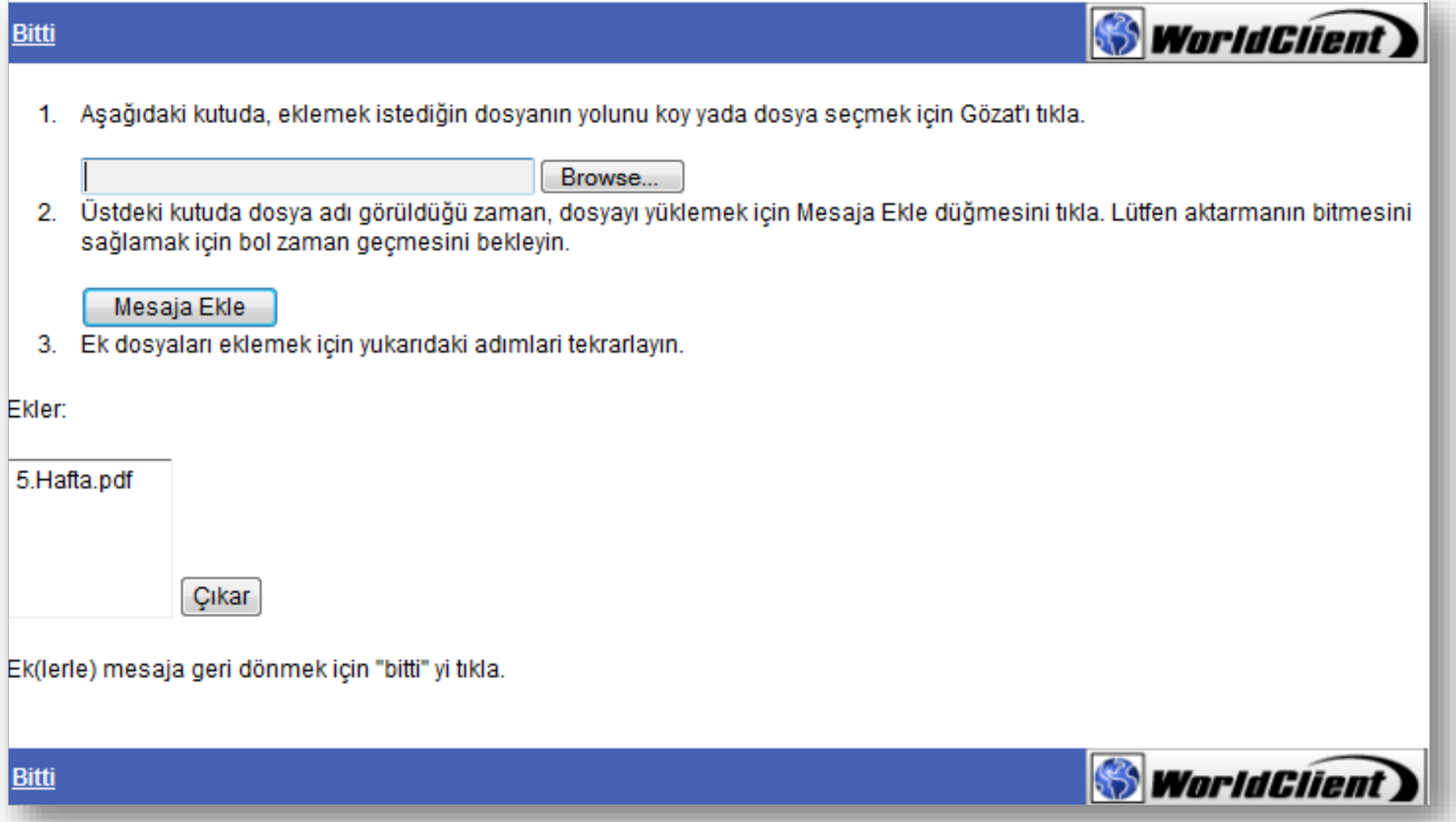

## **Dosya Paylaşımları**

• **Peer-to-peer** ya da **P2P** olarak tanımlanır.

- Peer eş, denk demektir. Bire bir bağlantı.
- İki veya daha fazla istemci arasında veri paylaşmak için kullanılan bir ağ protokolüdür.
- **Peer to peer**; sunucu temelli bilgisayar ağlarının aksine bilgisayarların birbirleriyle herhangi bir sunucuya ihtiyaç duymadan bilgi alışverişi yapmasını sağlayan bilgisayar ağ sistemine verilen addır.
- Peer to peer da bilgi alış verişi "istemci" denilen herhangi iki bilgisayar arasında gerçekleşir.
- Bu ağ sistemi mantığı dosya paylaşımı, video ve daha birçok elektronik ortam verilerini transfer etmek için yaygın olarak kullanılmaktadır.

## **Dosya Paylaşım Yazılımları**

#### • Bittorrent

• gnutella

• eDonkey

• BearShare

• LimeWire

• Morpheus

• emule

• iMesh

İnternet üzerinden dosya paylaşım yazılımına ve aynı tekniği kullanan dosya takas sistemine verilen isimdir.

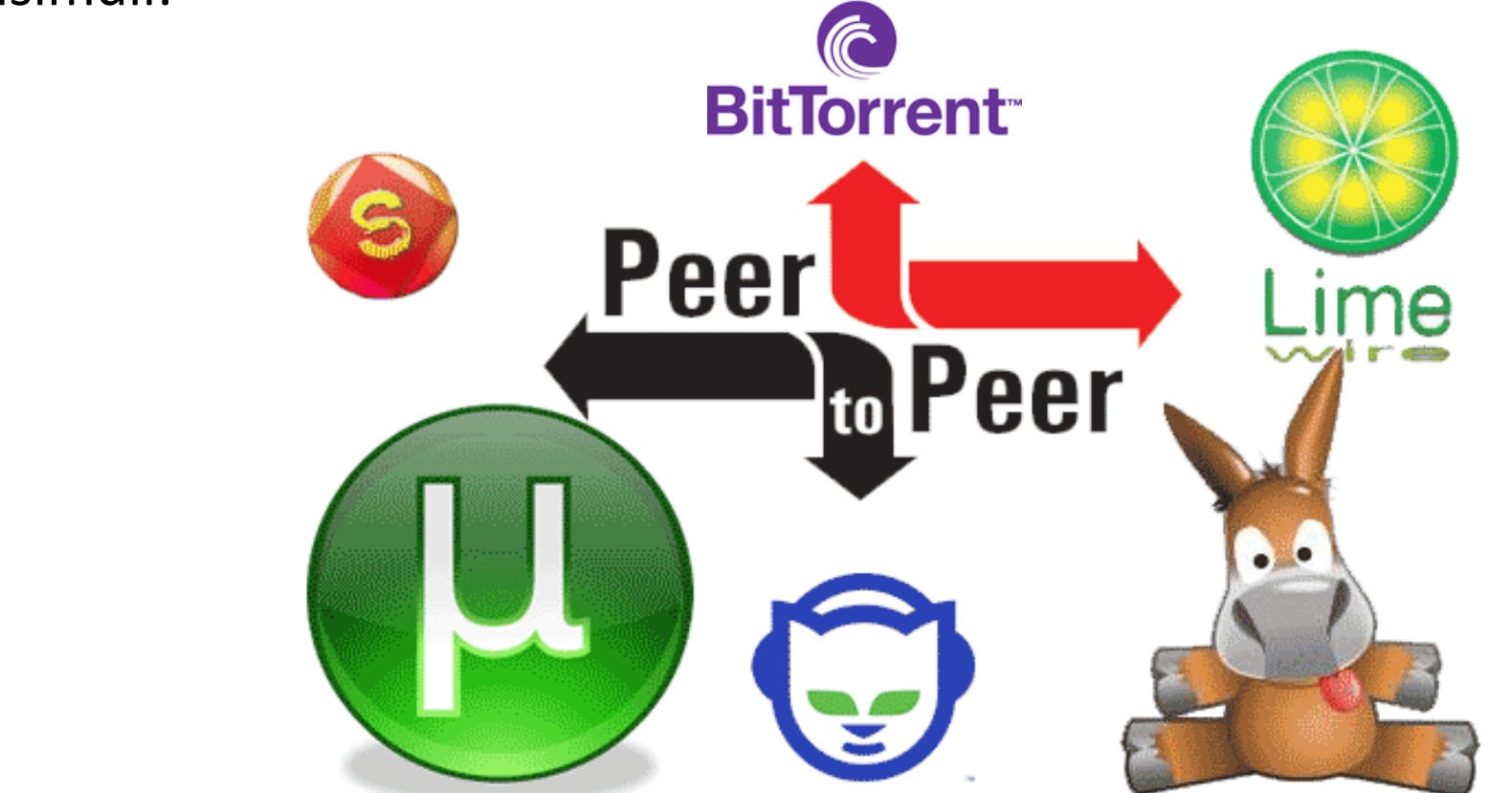

# **GÜVENLİK**

#### o Kötü Amaçlı (Kötücül) Yazılımlar (Malware)

- Bilgisayar Virüsleri
- $\checkmark$  Solucanlar (Worm)
- $\checkmark$  Truva atları (Trojan)
- Casus yazılımlar (Spyware)
- $\checkmark$  Klavye dinleme (Keylogger)
- $\checkmark$  Arka kapı (Backdoor)

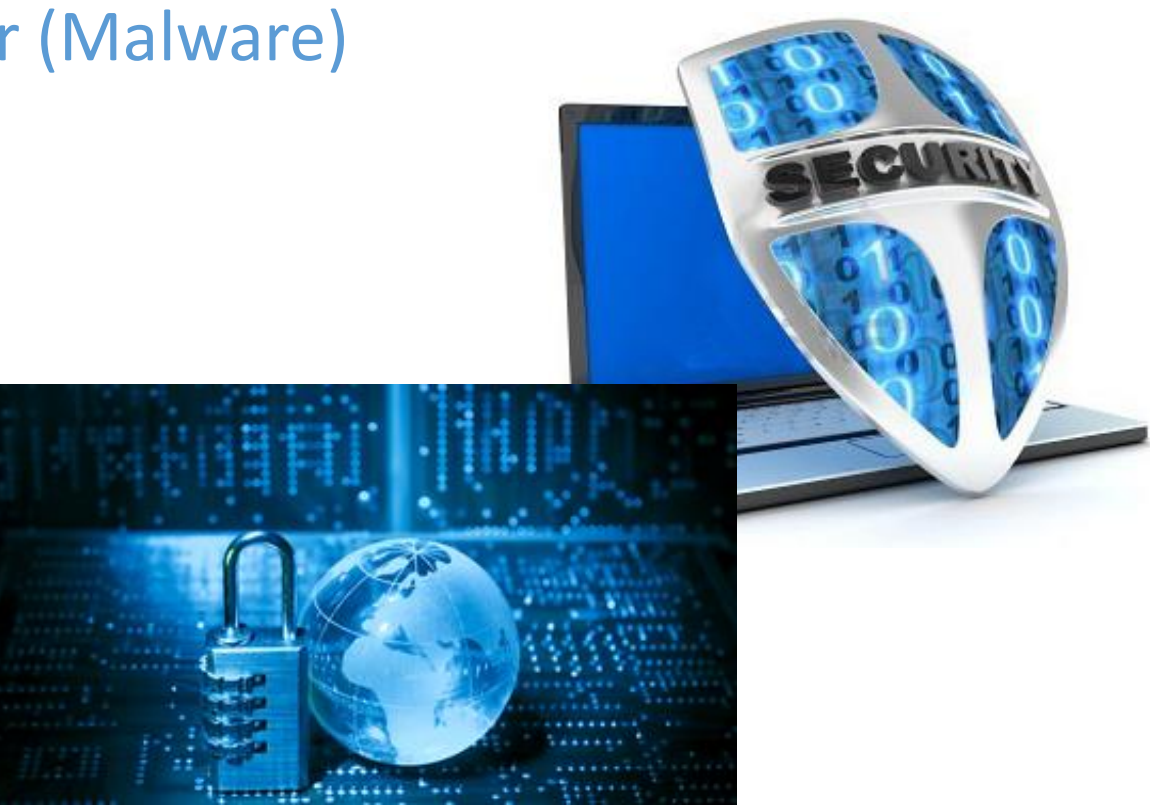

## **Kötü Amaçlı Yazılımlar (Malware)**

- Bilgisayar sistemlerine zarar vermek, bilgi çalmak veya kullanıcıları rahatsız etmek gibi amaçlarla hazırlanmış yazılımlara genel olarak verilen ad.
- Genellikle e-posta, kaynağı belirsiz programlar, forum siteleri, korsan oyun dvd ve cd'leri gibi farklı yollarla bilgisayarlara bulaşırlar.
- En genel kötücül yazılım türleri şunlardır:
	- Bilgisayar virüsü
	- Bilgisayar solucanı (Worm)
	- Truva atı (Trojan)
	- Casus yazılım (Spyware)
	- **√Klavye dinleme (Keylogger)**
	- Arka kapı (Backdoor)
	- Ransomware (Fidye virüsü)

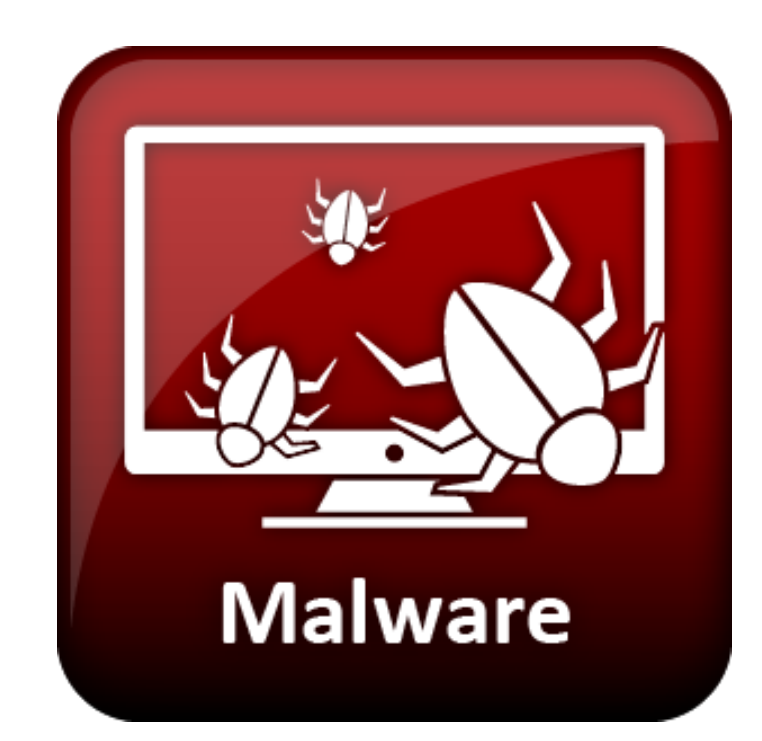

# **Kötü Amaçlı Yazılımlar Nasıl Bulaşır?**

#### **1. İnternet**

#### Web siteleri,

- Güvensiz sitelerde gezinmek veya dosya indirmek, kurmak
- Tarayıcının güvenlik seviyesi yetersizliği
- Siteye girince Yeni açılan (PopUp) pencerelere tıklayınca
- Eposta veya eposta ekinde bulunan dosya ile,
- Anlık mesajlaşma programları,
- P2P (Paylaşım ortamlarından indirilen dosyalar)
- **2. USB, CD, DVD, Blue-Ray, Hafıza Kartı, Harici Disk vb.**

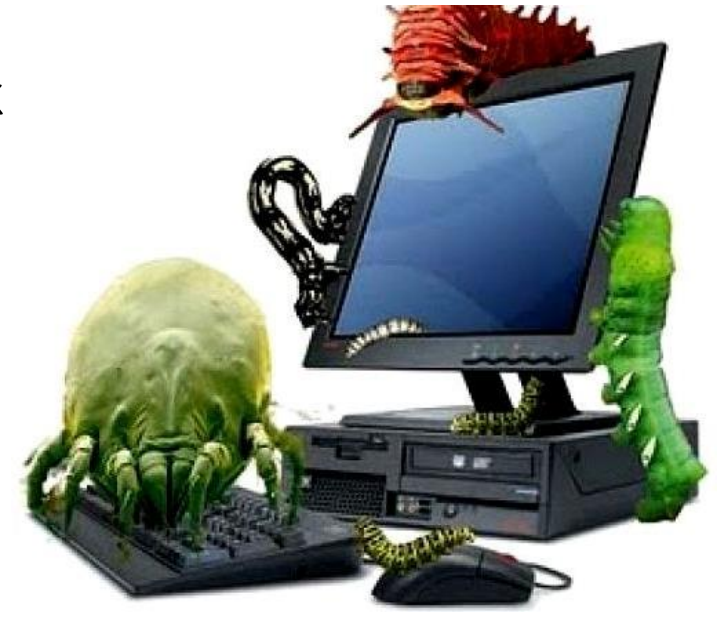

## **Bilgisayar Virüsleri**

• Bilgisayar virüsleri, kullanıcının izni ya da

bilgisi dahilinde olmadan bilgisayarın çalışma şeklini

değiştiren ve kendini diğer dosyaların içerisinde gizlemeye

çalışan aslında bir tür bilgisayar programıdır.

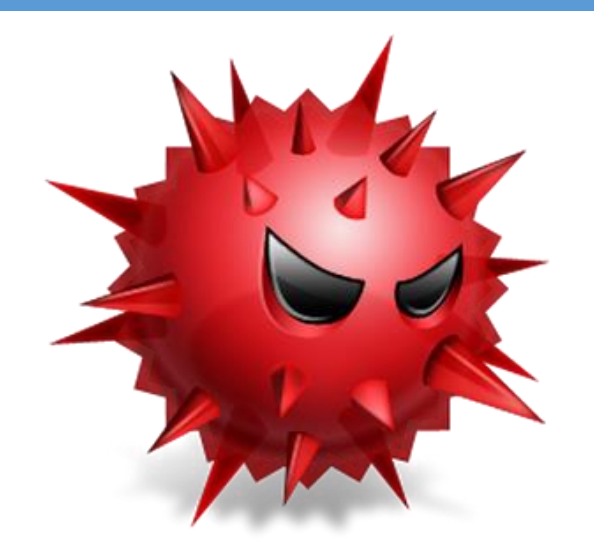

- Bu programlar, diğer bilgisayarlara bulaşmak amacıyla tasarlandığı için virüs olarak adlandırılır ancak birçok durumda bulaşması için bir e-posta ekini tıklamak gerekir.
- Bilgisayar virüsleri, bilgisayar oyunları, video klipler ya da fotoğraflar gibi faydalı veya eğlenceli görünen programlar veya e-posta eklerine gizlenebilir.
- Birçok virüs insanlar bunları fark etmeden e-posta eki olarak arkadaşlarına veya iş arkadaşlarına gönderdiğinde bulaşır.

## **Solucanlar (Worm)**

- Solucanlar, herhangi bir insan müdahalesi olmadan bir ağdaki diğer bilgisayarlara kendini otomatik olarak gönderebilmesi açısından daha karmaşık virüslerdir.
- Solucanlar, diğer bilgisayarlara bulaşabilmek için bir bilgisayardaki belirli yazılım programlarının kontrolünü ele geçirir.
- Solucanların en büyük tehlikesi, kendilerini büyük sayılarda çoğaltma becerileridir. Örneğin bir solucan, e-posta adres defterinizdeki herkese kopyalarını gönderebilir ve sonra aynı şeyi onların bilgisayarları da yapabilir.
- Bu, domino etkisinin getirdiği yoğun ağ trafiği işyeri ağlarını ve İnternet'in tümünü yavaşlatabilir.

# **Solucan Örnekleri**

- İnternette sörf yaparken karşımıza çıkan küçük pencerelerde ilgi çekici şeyler bulunmaktadır. Bunlara tıkladığımızda tarayıcı program solucan taşıyan dosyalar indirir. Tıkladığımız andan itibaren solucan bilgisayarımızda etkinleşir. Bazı penceredeki yazıların örnekleri;
	- Tebrikler 250 sms kazandınız telefonunuza indirmek için tıklayınız.
	- Tebrikler Amerika'ya gitme hakkını yakalamak için ücretsiz çekiliş kazandınız.
	- Tebrikler Amerika kapınızda.
	- Visa kartınıza bonus kazandınız.
	- Sitemize giren 1.000.000. kişisiniz. Bizden hediye şarkı kazandınız.
	- Bugün şanslı gününüzdesiniz. Bizden para ödülü kazandınız.
	- Tebrikler bizden saat kazandınız.

# **Truva Atları (Trojan)**

- Zararlı program barındıran veya yükleyen programdır.
- Adı klasik Truva Atı mitinden türemiştir.
- Truva atları kullanıcıya kullanışlı veya ilginç programlar gibi görünebilir ancak çalıştırıldıklarında zararlıdırlar.
- Truva atları kendiliğinden yayılamayan ve kullanıcıların belirli programları çalıştırmasıyla yürütülen kötü amaçlı yazılımlardır.
- Kullanıcının kendi isteği ile truva atını içeri (bilgisayara) alması gerekir.
- Kendilerini virüsler gibi kopyalayamazlar.
- Kullanıcı bilgisayara truva atı içeren programı yüklemedikçe zarar veremezler.

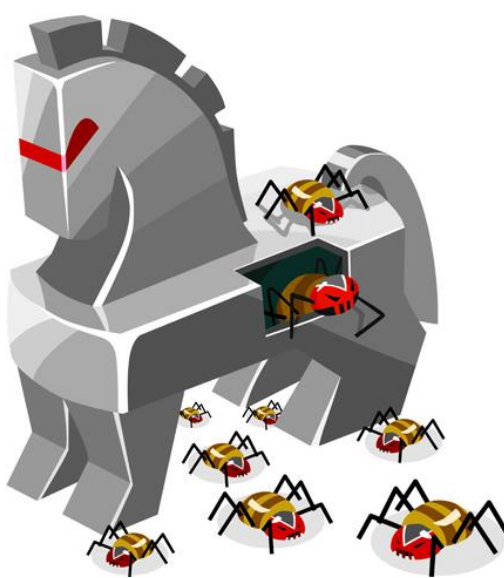

# **Truva Atları Neler Yapabilir?**

- Veriyi silmek ya da üzerine yazmak.
- Dosyaları şifrelemek.
- Bilgisayar kamerasını açarak kullanıcının görüntüsünü kaydetmek.
- Dosyaları internetten çekmek veya internete aktarmak.
- Kişinin bilgisayarına uzaktan erişime izin vermek.
- Suç aktivitelerinde kullanılabilecek banka ya da diğer hesap bilgileri için oltalamak.
- Bilgisayar sistemine arka kapı yerleştirmek.
- Optik sürücünün kapağını açıp kapatmak.
- Spam posta göndermek için e-posta adreslerini toplamak.
- İlgili program kullanıldığında sistemi yeniden başlatmak.
- Güvenlik duvarını veya anti-virüs programına müdahale etmek veya devre dışı bırakmak.

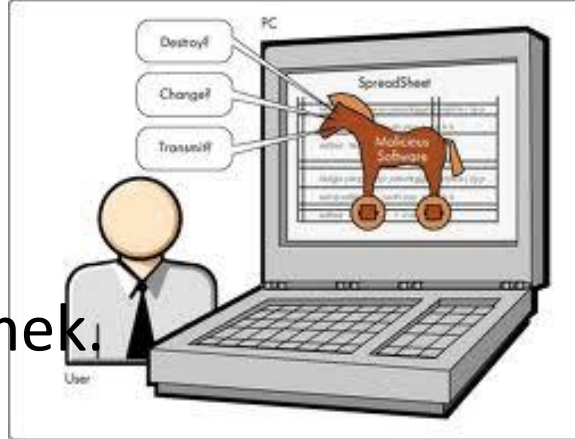

## **Casus yazılımlar (Spyware)**

- Casus yazılım, kullanıcılara ait önemli bilgilerin ve kullanıcının yaptığı işlemlerin, kullanıcının bilgisi olmadan toplanmasını ve bu bilgilerin kötü niyetli kişilere gönderilmesini sağlayan yazılım olarak tanımlanır.
- Casus yazılımlar düzenli olarak ziyaret ettiğiniz web siteleriyle ilişkili olarak sürekli açılan reklamlar görüntüleyebilir.
- İzniniz olmadan kişisel bilgiler toplayabilir veya bilgisayarınızdaki ayarları değiştirebilir.
- Bilgisayarınızı devre dışı bırakabilir veya suçluların kimliğinizi çalmasını sağlayabilir.

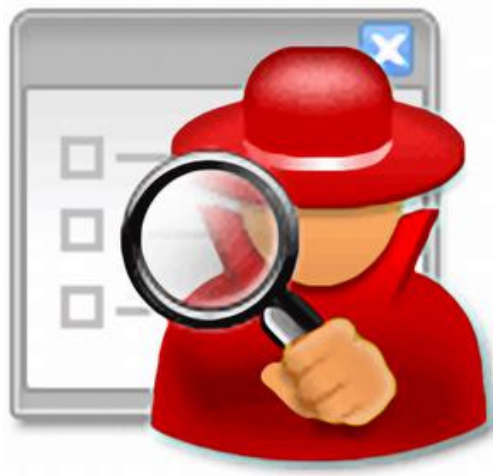

## **Klavye Dinleme (Keylogger)**

- Klavyedeki tuş vuruşlarının kaydedilmesi ve bunun sonucunda kişilerin şifre ve kişisel yazışmalarının başkalarına ulaştırılmasını sağlayan yazılımlardır.
- Bu bilgilere istenildiği zaman ulaşılıp, yazılan her tür bilgi görülebilir. Bu yolla e-mail şifreniz, kredi kartı numaranız gibi hayati önem taşıyan bilgileriniz çalınabilir.
- Ayrıca, birçok keylogger program bilgisayarınızdan anlık görüntüler yakalayabilmekte (screenlogger) ve bu sayede o anda ne yaptığınızı, nereye tıkladığınızı, şifreleri nereye yazdığınızı (sanal klavye) kolaylıkla gösterebilmektedir.

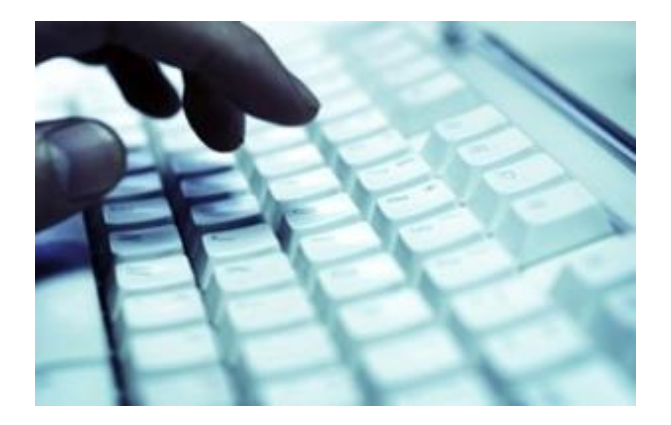

### **Arka Kapı (Backdoor)**

- Bilgisayar üzerinde sıradan incelemelerle bulunamayacak şekilde, normal kimlik kanıtlama süreçlerini atlamayı veya kurulan bu yapıdan haberdar olan kişiye o bilgisayara uzaktan erişmeyi sağlayan yöntemler, arka kapı olarak adlandırılmaktadır.
- Bir bilgisayara farklı yollardan girebilme
	- imkanı tanıyan açıklardır.

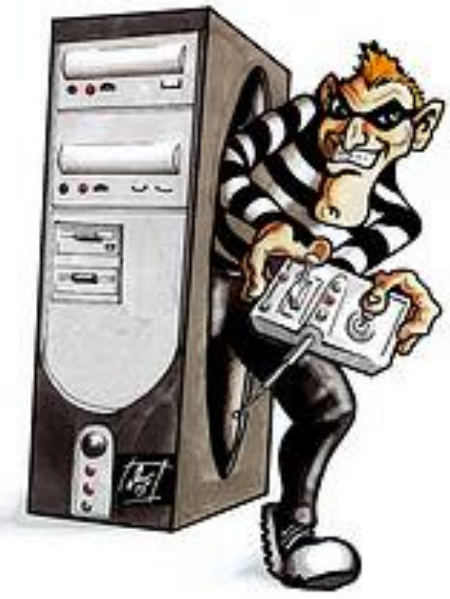
## **Ransomware (Fidye Virüsü)**

- Fidye yazılımı, şantaj yazılımı veya fidye virüsü olarak bahsedilen yazılımlar ransomware olarak adlandırılan fidye yazılımlarına verilen genel bir addır.
- Fidye virüsleri bulaştığı bilişim sistemleri üzerinde dosyaları şifreleyip kullanıma ve erişime engelleyerek kullanıcılardan fidye talep eden zararlı yazılımlardır.

### • *Fidye yazılımı bilgisayarınıza nasıl bulaşır?*

- E-posta yoluyla
- Sosyal mühendislik (Social engineering)
- Zararlı reklam (malvertising) v.b.

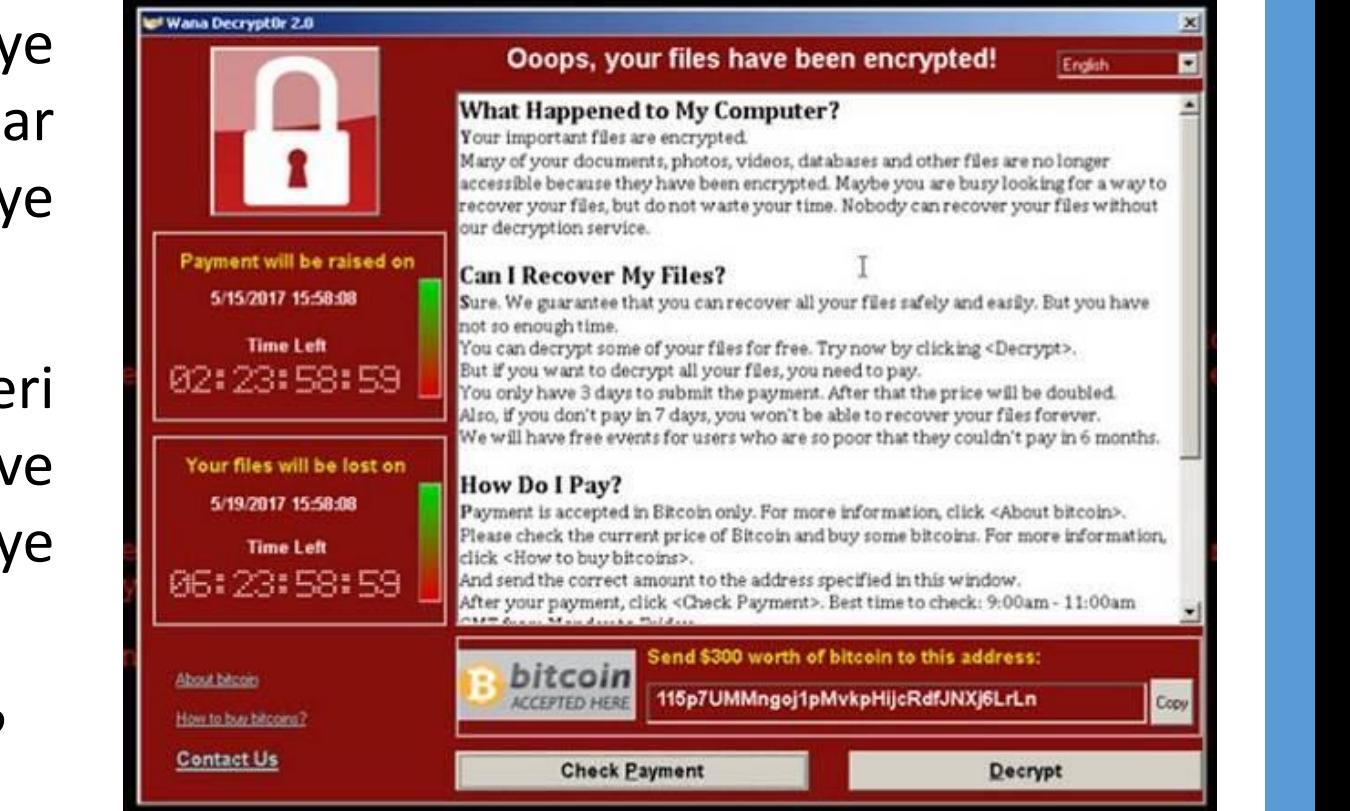

## **Korunmak için..**

• Güncel bir **Antivirüs, antispyware,** veya

**Internet Security** programı yüklemek,

**güvenlik duvarı** kullanmak,

- İnternette bilinçli kullanıcı olmak;
	- Şüpheli sitelerden, ekli epostalardan uzak durmak,
	- $\checkmark$ Ek dosyayı anti virüs taramasından geçirip kullanmak,
	- Sitelerden dosya indirince taramadan geçirip kullanmak,
- Harici depolama birimlerini (Usb, cd, flash..vb.) tarama yaptıktan sonra kullanmak.

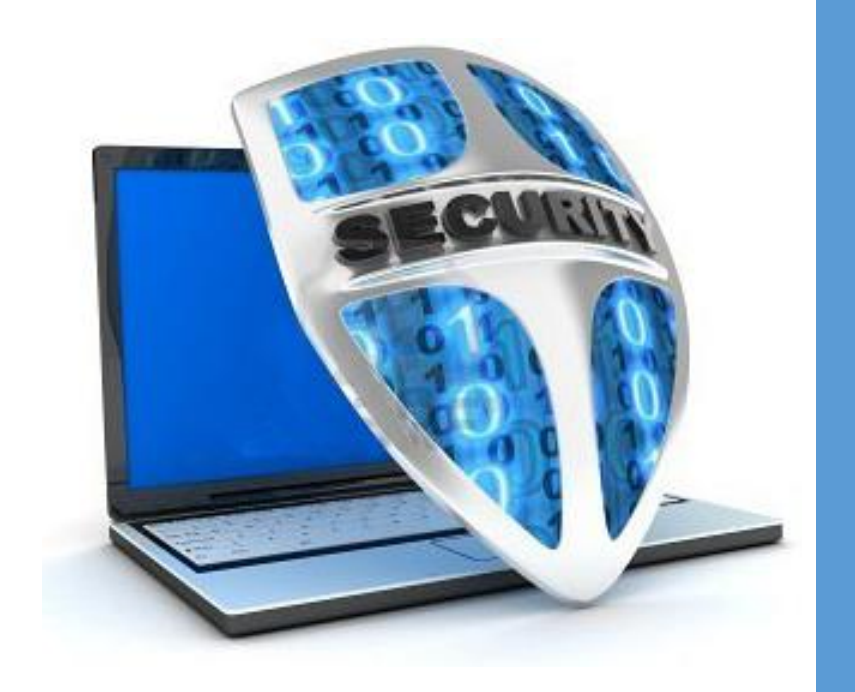

### **Güvenlik Programları** Windows 10 Ev kullanıcıları için kullanılabilecek

Antivirüs programlarının listesi

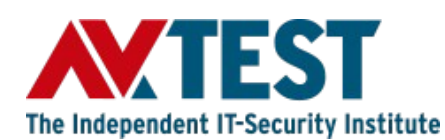

#### MacOS Ventura: June 2023

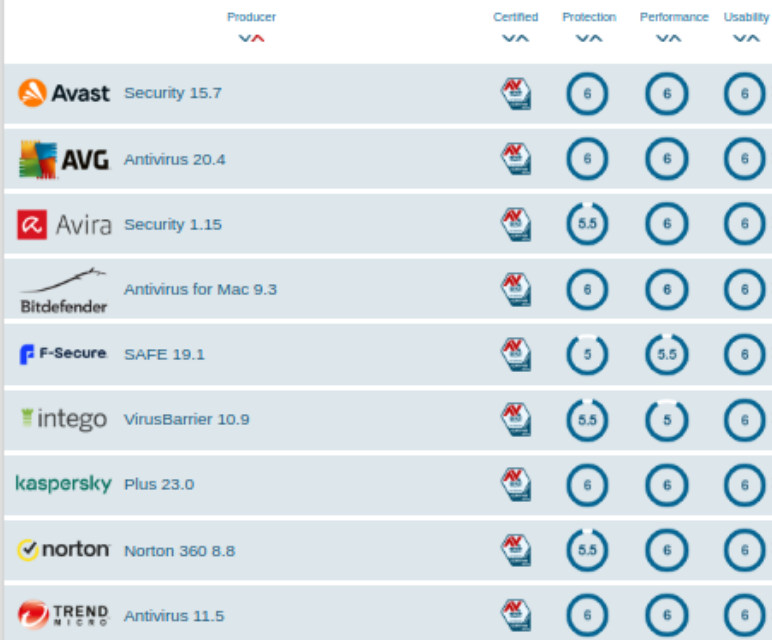

Android: July 2023

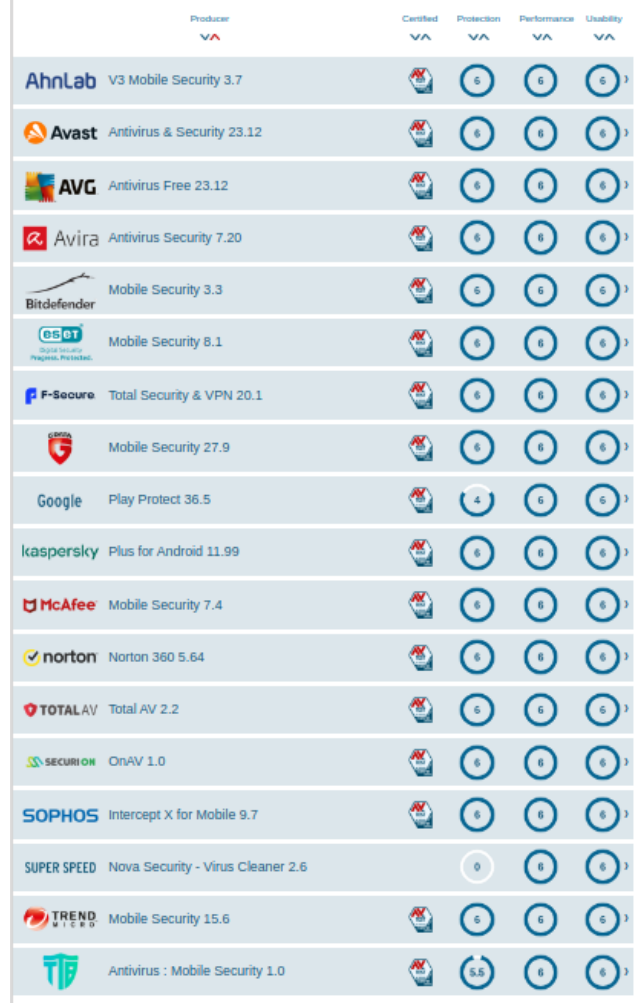

#### Windows 10: August 2023

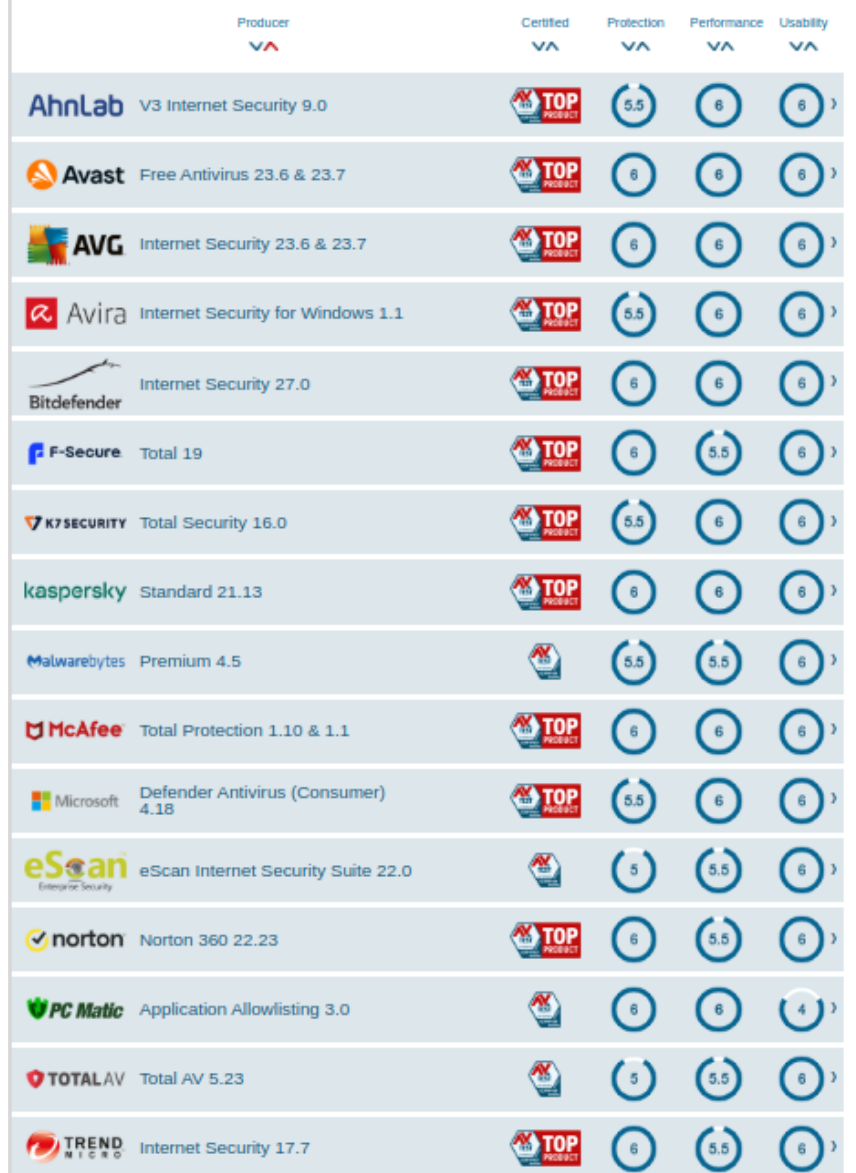

#### **<https://www.av-test.org/en/antivirus/home-windows/>**

# **E-Ticaret (Elektronik Ticaret)**

- İnternet kullanımının artmasıyla ortaya çıkan, ticaretin elektronik ortamdan yapılması kavramıdır.
- Mal ve hizmetlerin üretim, tanıtım, satış, sigorta, dağıtım ve ödeme işlemlerinin bilgisayar ağları üzerinden yapılmasıdır.
- Ticari işlemlerden biri veya tamamının elektronik ortamda gerçekleştirilmesi yoluyla reklam ve pazar araştırması, sipariş ve ödeme, teslimat olmak üzere üç aşamadan oluşmaktadır.
- 

- E-ticaretin farklı türleri vardır:
	- *İşletmeler arası (B2B - Business To Business)* (hastane cihazları satan bir üreticinin, cihazlarının hastane tarafından satın alınması )
	- *İşletmeden-Tüketiciye (B2C - Business To Consumer)* ( Hepsiburada, n11, v.b.)
	- *Tüketiciler arası (C2C – Comsumer To Consumer)* (Gittigidiyor, eBay, v.b.)